# **Faster Math Functions**

### **Robin Green**

R&D Programmer Sony Computer Entertainment America

# **What Is This Talk About?**

## **This is an Advanced Lecture**

- There will be equations
- Programming experience is assumed

# **Writing your own Math functions**

- Optimize for Speed
- Optimize for Accuracy
- Optimize for Space
- Understand the trade-offs

# **Running Order**

# **Part One – 10:00 to 11:00**

- Floating Point Recap
- Measuring Error
- Incremental Methods
	- Sine and Cosine

## **Part Two – 11:15 to 12:30**

- Table Based Methods
- Range Reduction
- Polynomial Approximation

# **Running Order**

# **Part Three – 2:00 to 4:00**

- Fast Polynomial Evaluation
- Higher Order functions
	- Tangent
	- Arctangent, Arcsine and Arccosine

### ◆ Part Four – 4:15 to 6:00

- More Functions
	- Exponent and Logarithm
	- Raising to a Power
- Q&A

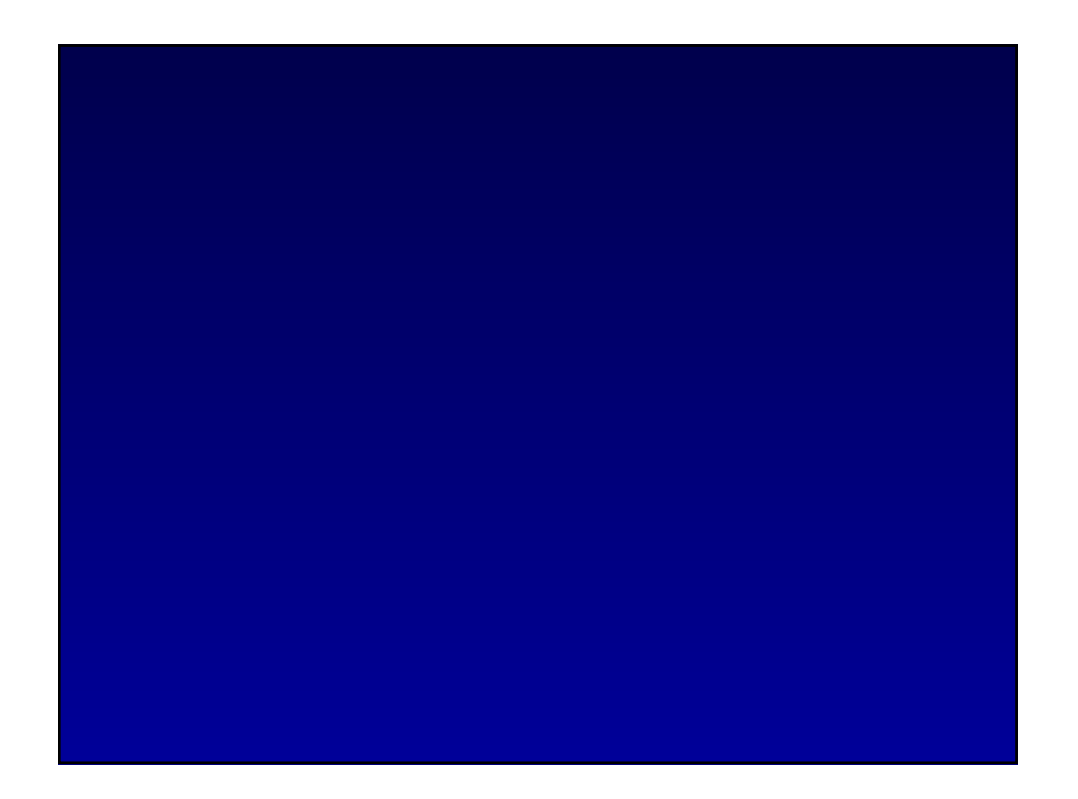

# **Floating Point Formats**

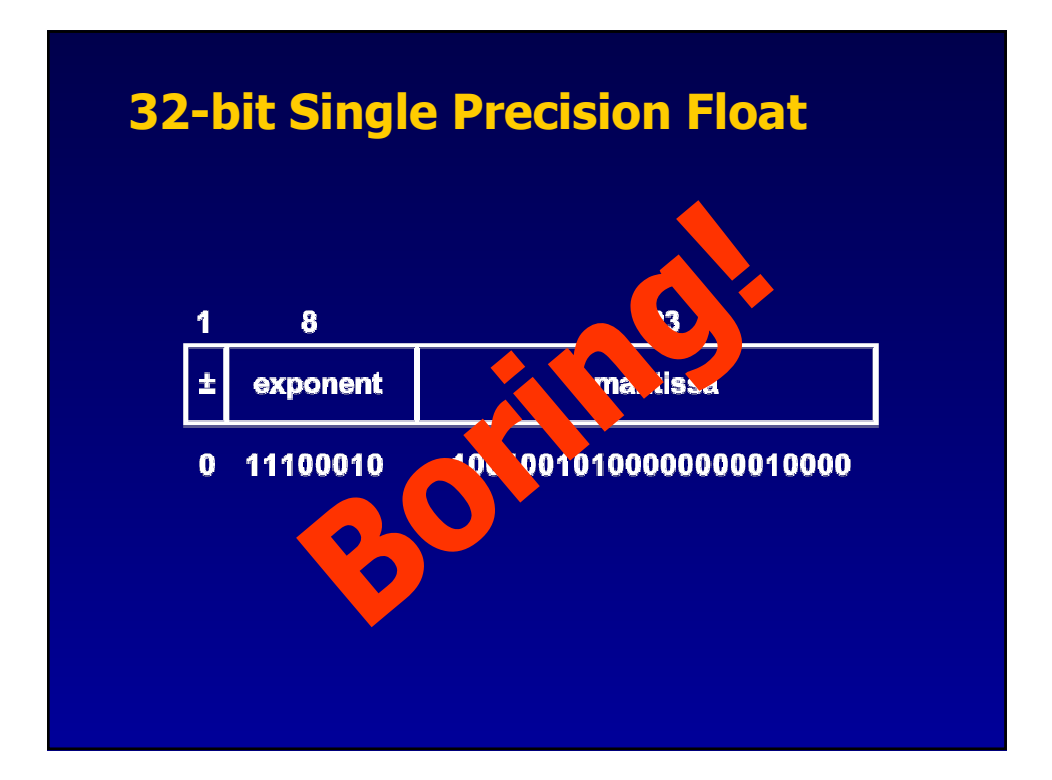

# **Floating Point Standards**

# **IEEE 754 is undergoing revision.**

• In process right now.

# **Get to know the issues.**

- Quiet and Signaling NaNs.
- Specifying Transcendental Functions.
- Fused Multiply-Add instructions.

# **History of IEEE 754**

# **History of IEEE 754**

- **IEEE754 ratified in 1985 after 8 years of meetings.**
- **A story of pride, ignorance, political intrigue, industrial secrets and genius.**
- **A battle of Good Enough vs. The Best.**

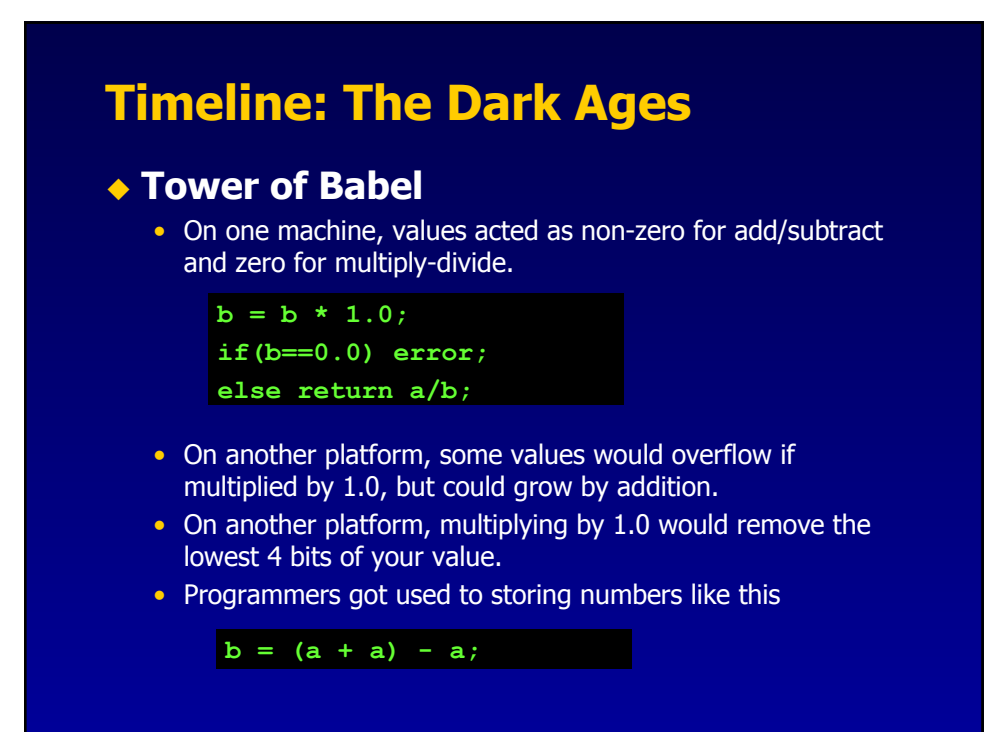

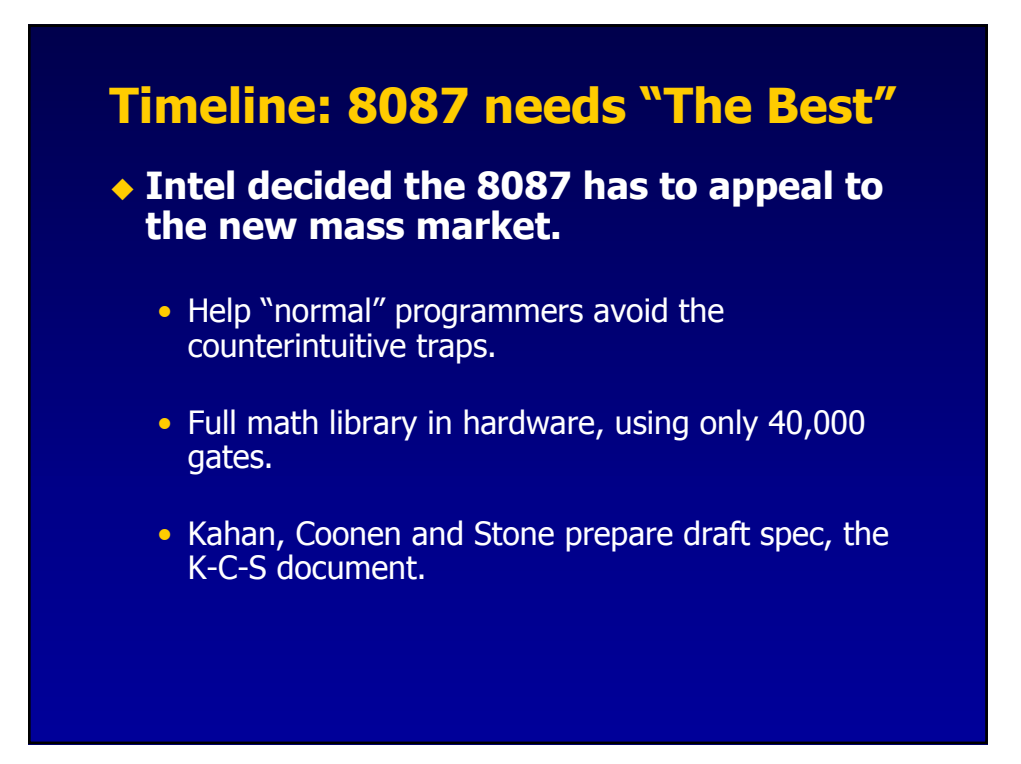

# **Timeline: IEEE Meetings**

# **Nat Semi, IBM, DEC, Zilog, Motorola, Intel all present specifications.**

• Cray and CDC do not attend...

# **DEC with VAX has largest installed base.**

- Double float had 8-bit exponent.
- Added an 11-bit "G" format to match K-C-S, but with a different exponent bias.

### **K-C-S has mixed response.**

- Looks complicated and expensive to build.
- But there is a rationale behind every detail.

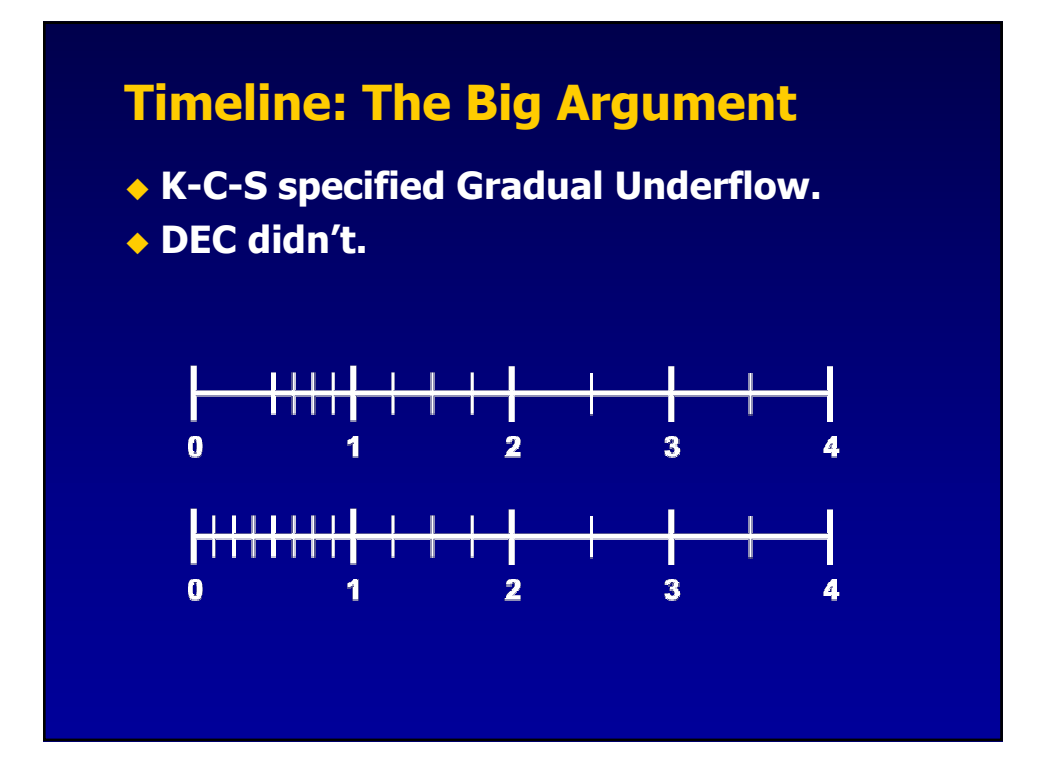

# **Timeline: The Big Argument**

- ◆ Both Cray and VAX had no way of **detecting flush-to-zero.**
- **Experienced programmers could add extra code to handle these exceptions.**
- **How to measure the Cost/Benefit ratio?**

# **Timeline: Trench Warfare**

### ◆ **DEC** vs. Intel

- DEC argued that Gradual Underflow was impossible to implement on VAX and too expensive.
- Intel had cheap solutions that they couldn't share (similar to a pipelined cache miss).

# **Advocates fought for every inch**

- George Taylor from U.C.Berkeley built a drop-in VAX replacement FPU.
- The argument for "impossible to build" was broken.

# **Timeline: Trench Warfare**

### **DEC turned to theoretical arguments**

• If DEC could show that GU was unnecessary then K-C-S would be forced to be identical to VAX.

### **K-C-S had hard working advocates**

- Prof Donald Knuth, programming guru.
- Dr. J.H. Wilkinson, error-analysis & FORTRAN.

# ◆ Then DEC decided to force the **impasse…**

# **Timeline: Showdown**

- **DEC found themselves a hired gun**
	- U.Maryland Prof G.W.Stewart III, a highly respected numerical analyst and independent researcher
- ◆ In 1981 in Boston, he delivered his verdict **verbally…**

*"On balance, I think Gradual Underflow is the right thing to do."*

# **Timeline: Aftermath**

# **By 1984, IEEE 754 had been implemented in hardware by:**

- Intel • Nat. Semi.
- AMD • Weitek
	-
- Apple Zilog
- IBM • AT&T
- **It was the de facto standard long before being a published standard.**

# **Why IEEE 754 is best**

# **The Format**

## **Sign, Exponent, Mantissa**

• Mantissa used to be called "Significand"

## **Why base2?**

- Base2 has the smallest "wobble".
- Base2 also has the hidden bit.
	- More accuracy than any other base for N bits.
	- Base3 arguments always argue using fixed-point values

### **Why 32, 64 and 80-bit formats?**

• Because 8087 could only do 64-bits of carry propagation in a cycle!

# **Why A Biased Exponent?**

- **For sorting.**
- **Biased towards underflow.**

```
exp_max = 127;
exp_min = -126;
```
- Small number reciprocals will never Overflow.
- Large numbers will use Gradual Underflow.

# **The Format**

# **Note the Symmetry**

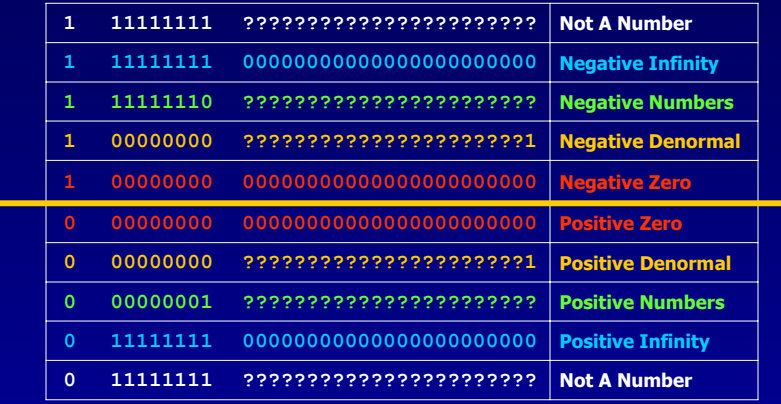

# **Rounding**

 **IEEE says operations must be "exactly rounded towards even".**

## **Why towards even?**

- To stop iterations slewing towards infinity.
- Cheap to do using hidden "guard digits".

# **Why support different rounding modes?**

• Used in special algorithms, e.g. decimal to binary conversion.

# **Rounding**

# **How to round irrational numbers?**

- Impossible to round infinite numbers accurately.
- Called the Table Makers Dilemma.
	- In order to calculate the correct rounding, you need to calculate worst case values to infinite precision.
	- $-$  E.g. Sin(x) = 0.02310000000000000007

# **IEEE754 just doesn't specify functions**

• Recent work looking into worst case values

# **Special Values**

- **Zero**
	- $\cdot$  0.0 = 0x00000000

# **NaN**

- Not an number.
- NaN = sqrt(-x),  $0^*$  infinity,  $0/0$ , etc.
- Propagates into later expressions.

# **Special Values**

# **±Infinity**

• Allows calculation to continue without overflow.

**Why does 0/0=NaN when ±x/0=±infinity?**

- Because of limit values.
- a/b can approach many values, e.g.

$$
\frac{\sin(x)}{\frac{x}{x}} \to 1 \quad \text{as } x \to 0
$$

# **Signed Zero**

- ◆ Basically, WTF?
	- Guaranteed that  $+0 = -0$ , so no worries.

# **Used to recover the sign of an overflowed value**

- Allows  $1/(1/x) = x$  as  $x \rightarrow +i$ nf
- Allows  $log(0)$ =-inf and  $log(-x)$ =NaN
- In complex math, sqrt $(1/-1) = 1$ /sqrt $(-1)$  only works if you have signed zero

# **Destructive Cancellation**

- **The nastiest problem in floating point.**
- **Caused by subtracting two very similar values**
	- For example, in quadratic equation if  $b^2 \approx 4ac$
	- In fixed point...

### **1.10010011010010010011101 - 1.10010011010010010011100**

### **0.00000000000000000000001**

• Which gets renormalised with no signal that almost all digits have been lost.

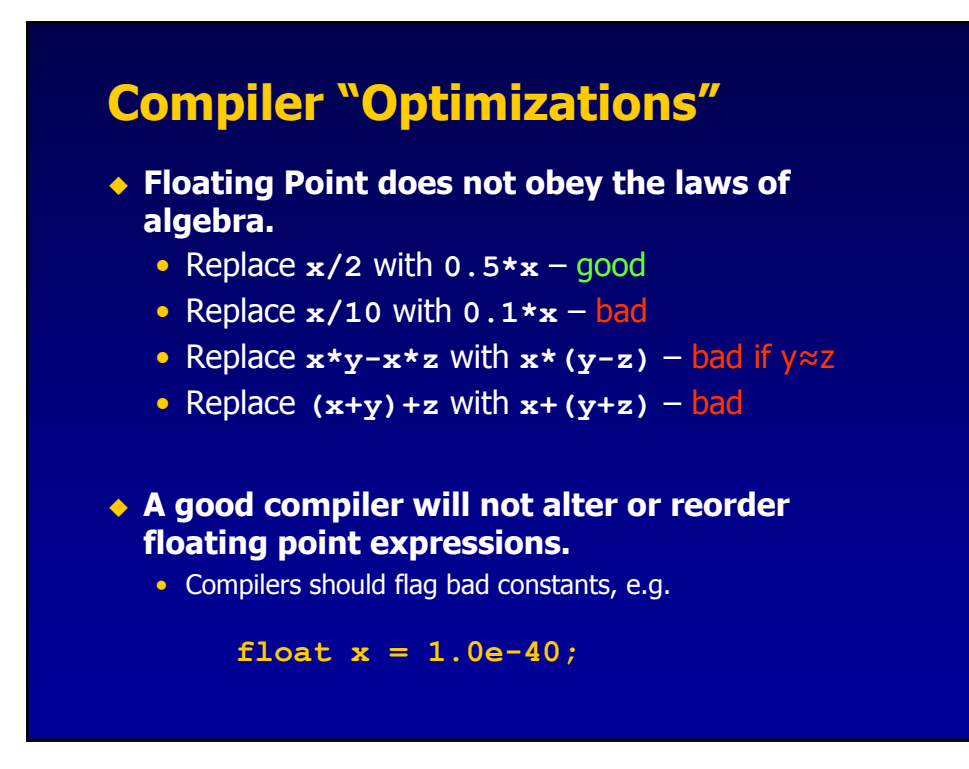

# **Decimal to Binary Conversion**

 **In order to reconstruct the correct binary value from a decimal constant**

> Single float : **9** digits Double float : **17** digits

- Loose proof in the Proceedings
	- works by analyzing the number of representable values in subranges of the number line, showing a need for between 6 and 9 decimal digits for single precision

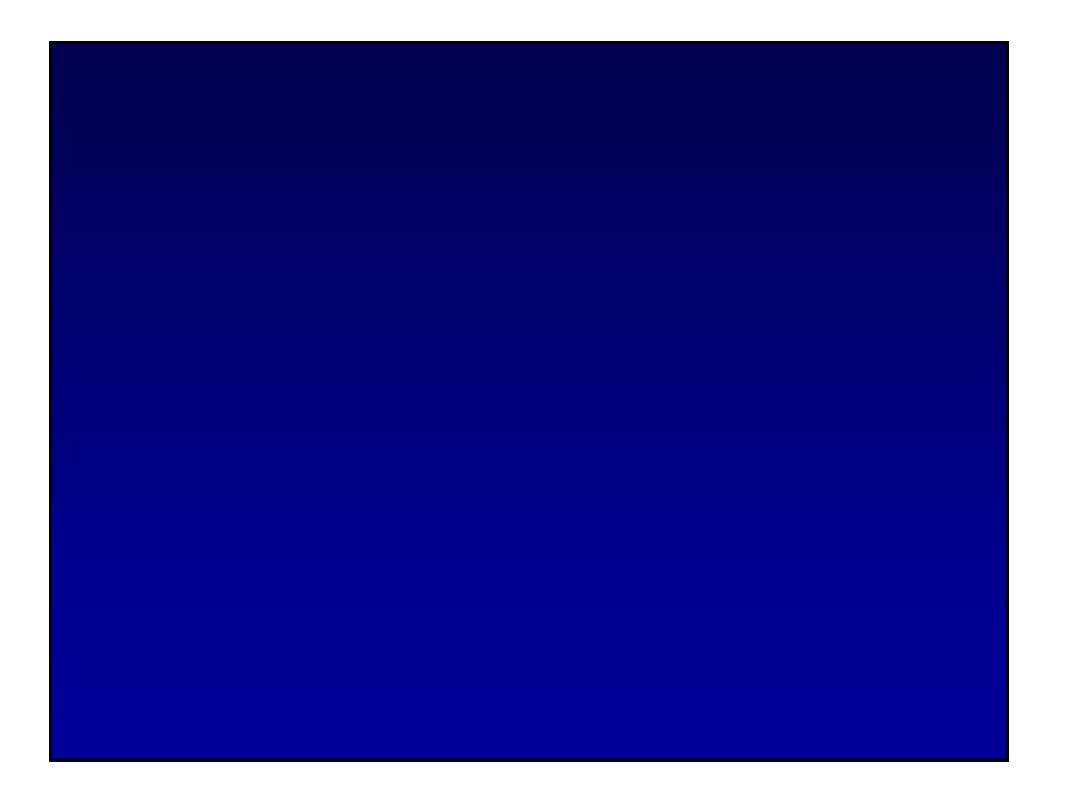

# **Approximation Error**

# **Measuring Error**

# **Absolute Error**

- Measures the size of deviation, but tell us nothing about the significance
- The abs() is often ignored for graphing

$$
error_{abs} = |f_{actual} - f_{approx}|
$$

# **Measuring Error**

# **Absolute Error sometimes written ULPs**

• Units in the Last Place

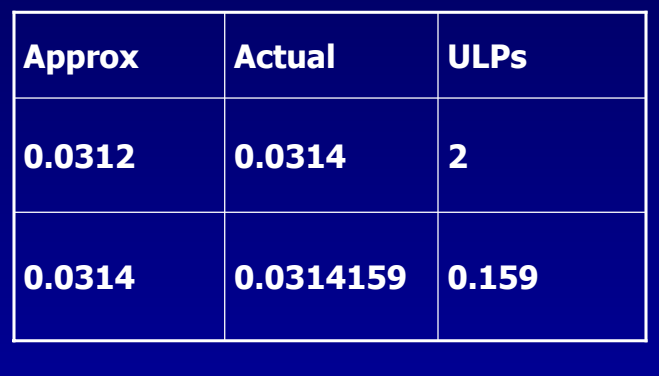

# **Measuring Error**

# ◆ Relative Error

• A measure of how important the error is.

*actual approx rel f f*  $error_{rel} = 1 -$ 

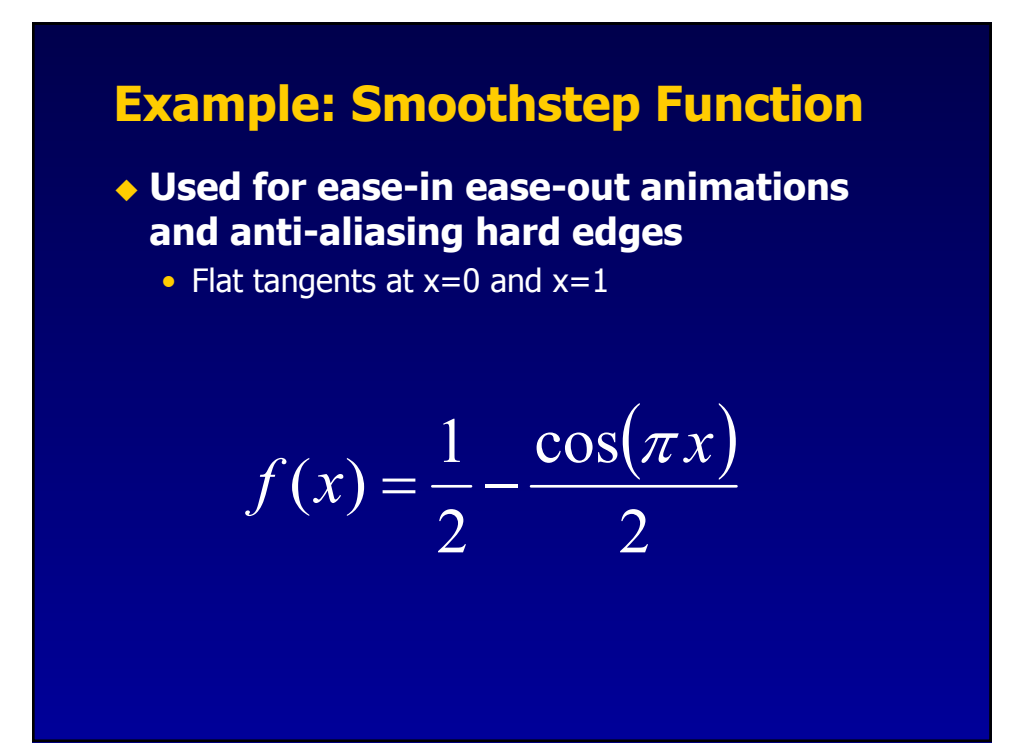

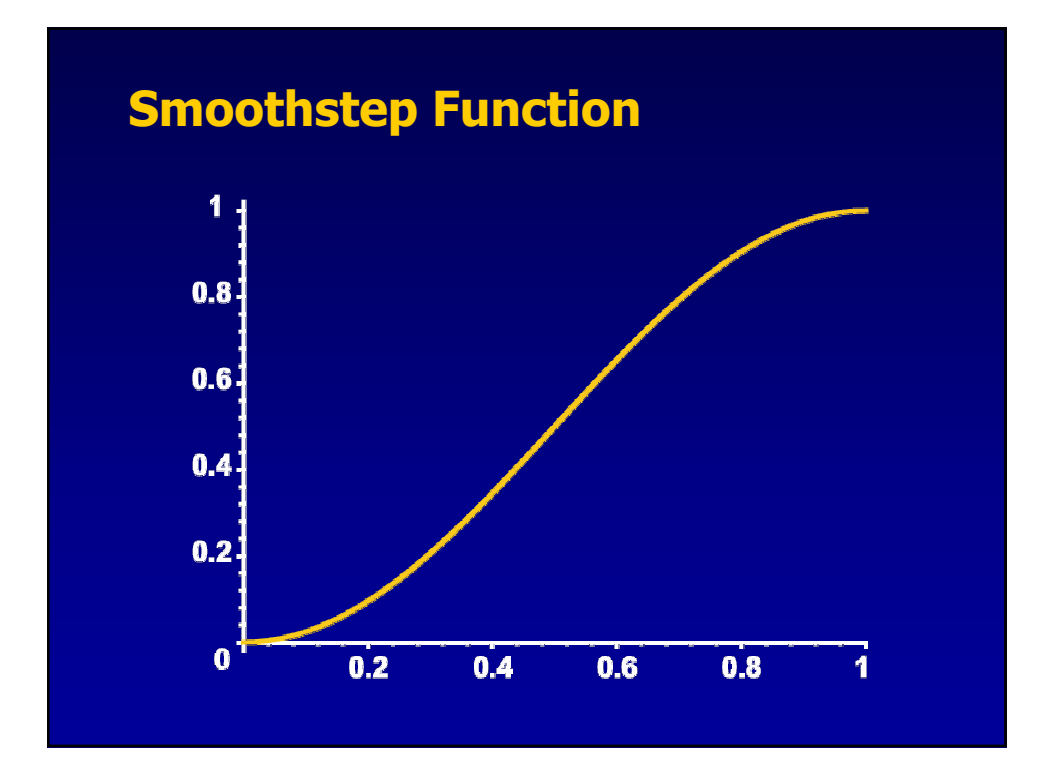

# **Smoothstep Approximation**

# **A cheap polynomial approximation**

• From the family of Hermite blending functions.

 $f_{approx}(x) = 3x^2 - 2x^3$ 

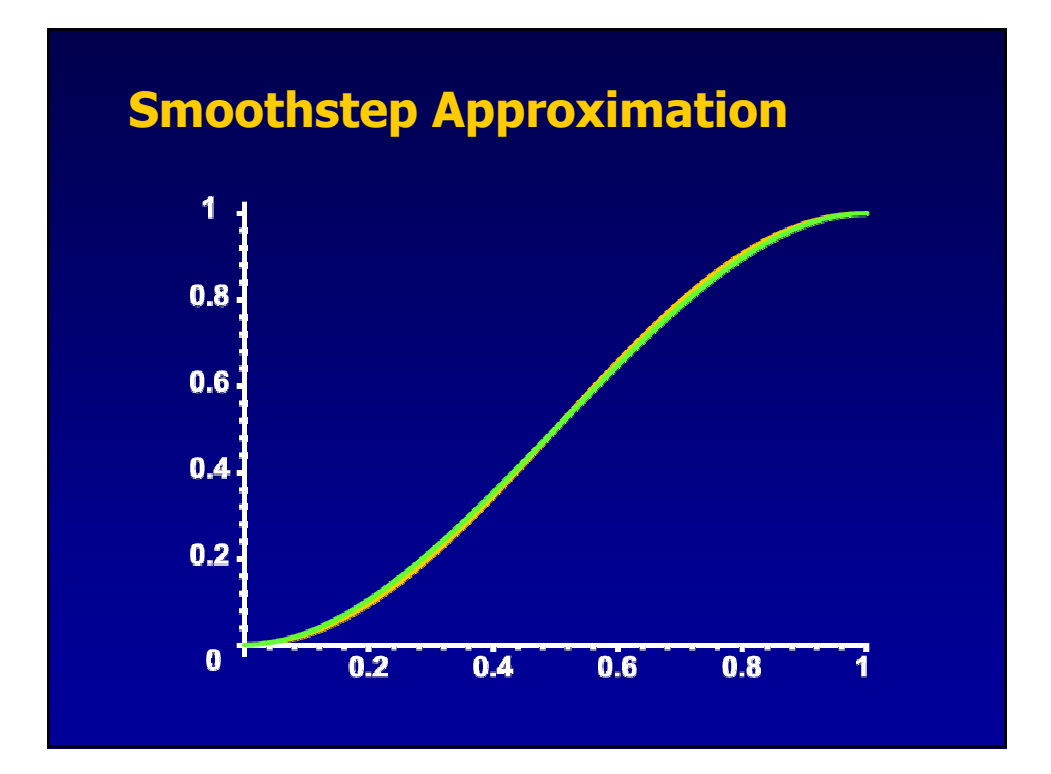

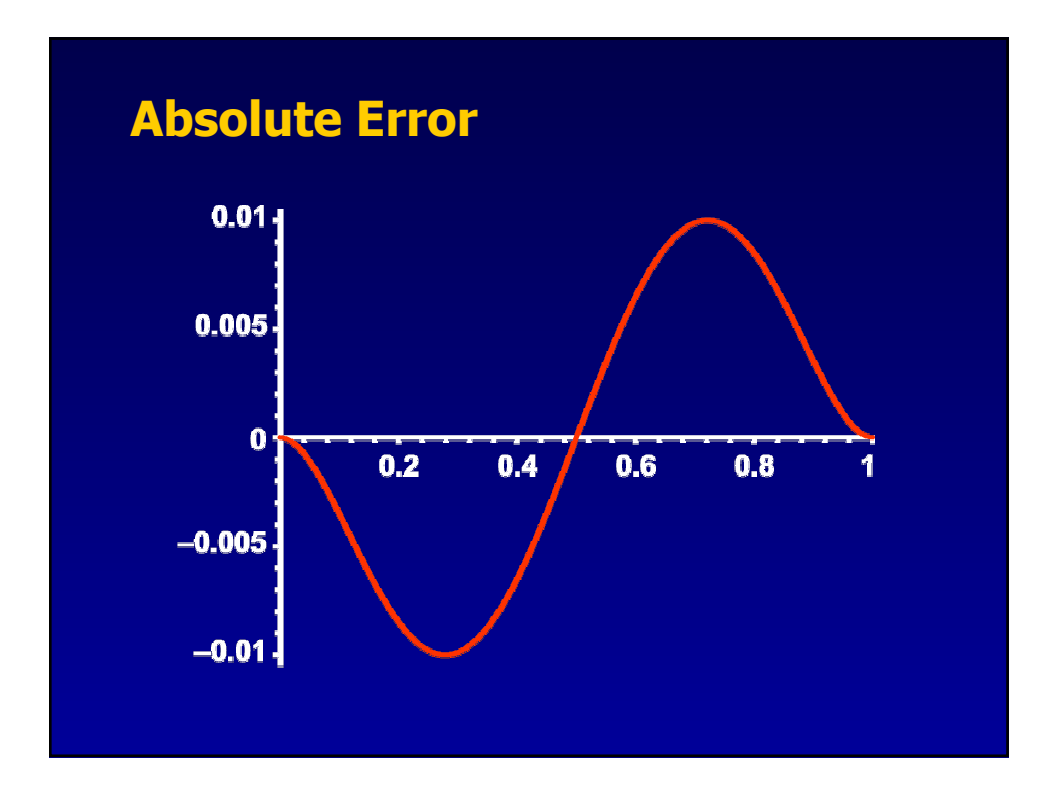

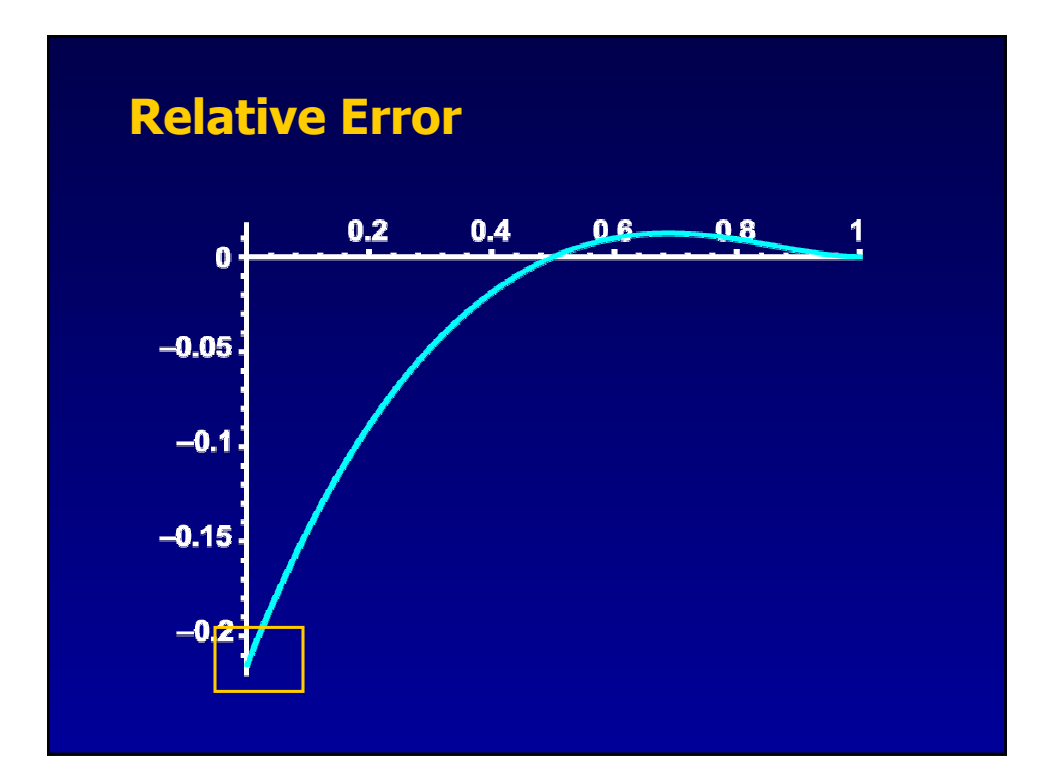

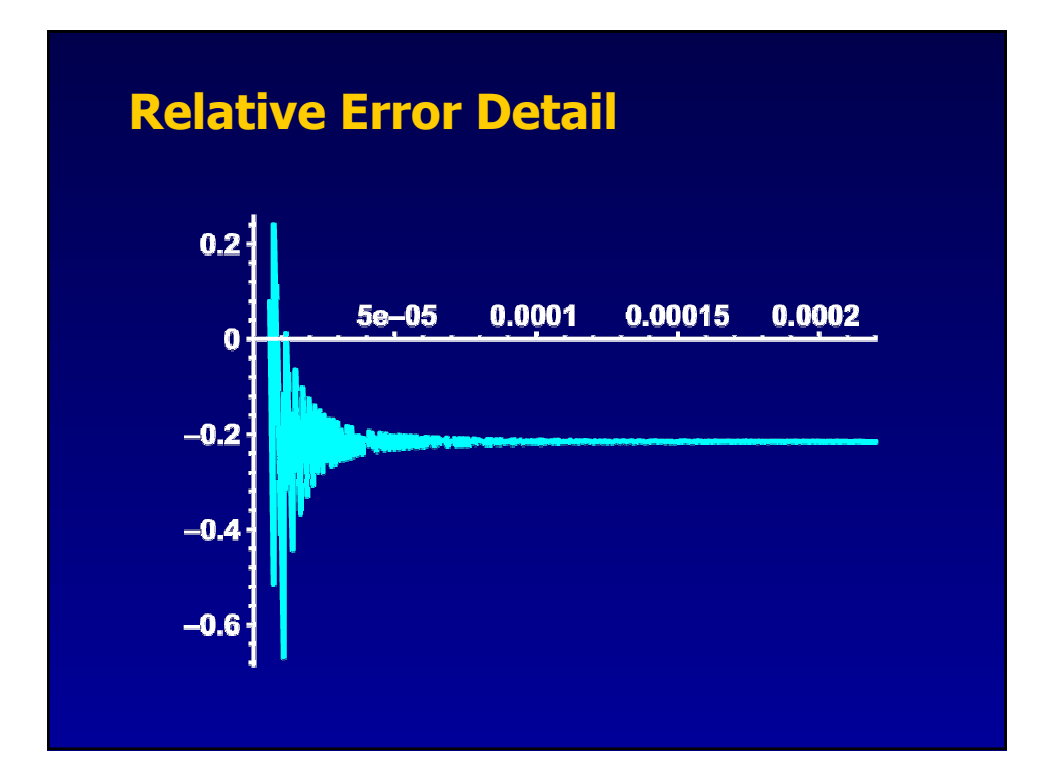

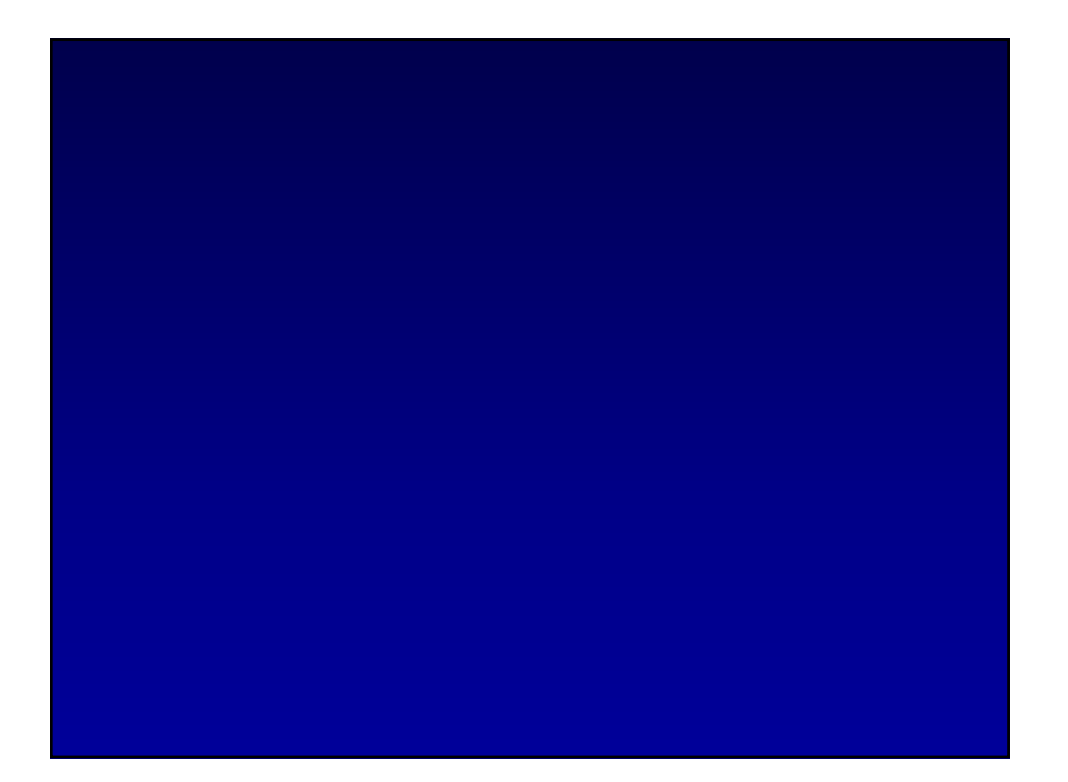

# **Incremental Algorithms**

# **Incremental Methods**

**Q: What is the fastest method to calculate sine and cosine of an angle?**

# **A: Just two instructions.**

There are however two provisos.

- 1. You have a previous answer to the problem.
- 2. You are taking equally spaced steps.

# **Resonant Filter**

- **Example using 64 steps per cycle.**
- **NOTE: new s uses the previously updated c.**

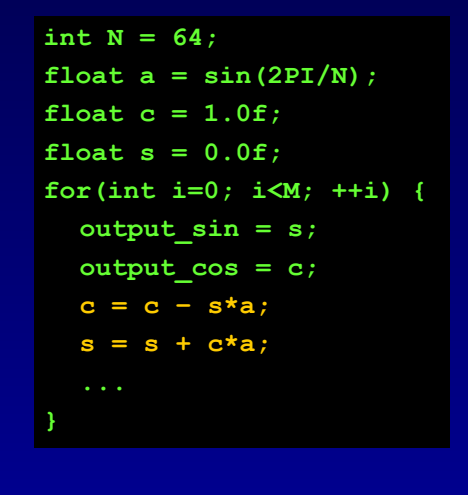

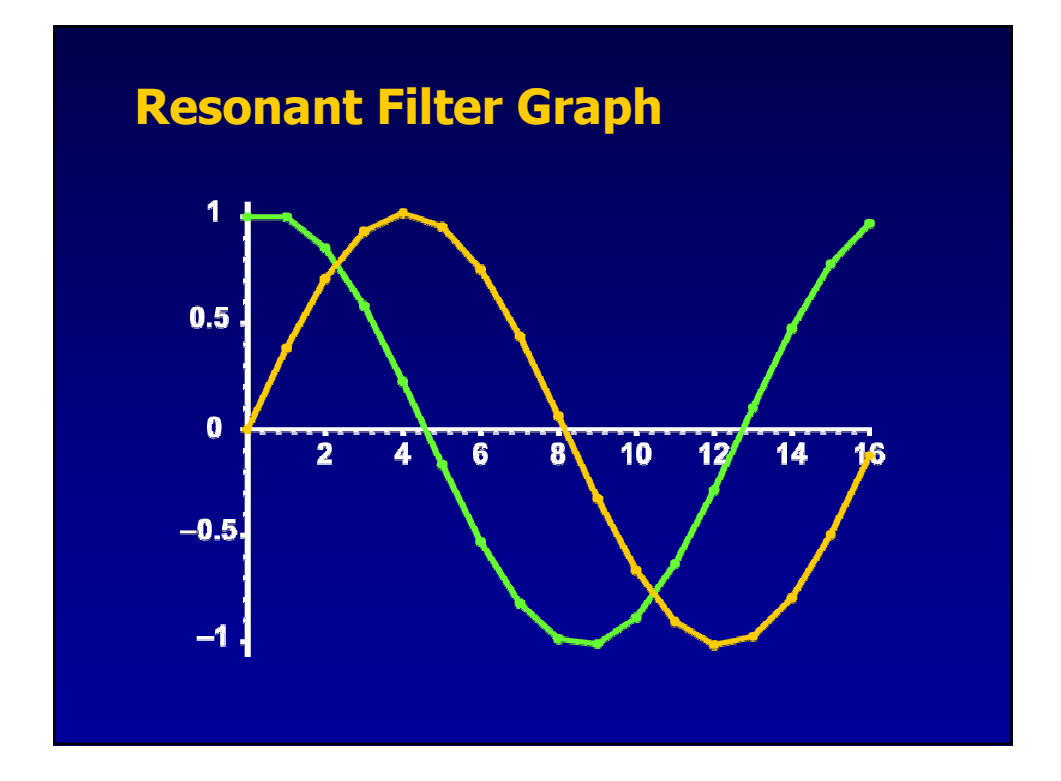

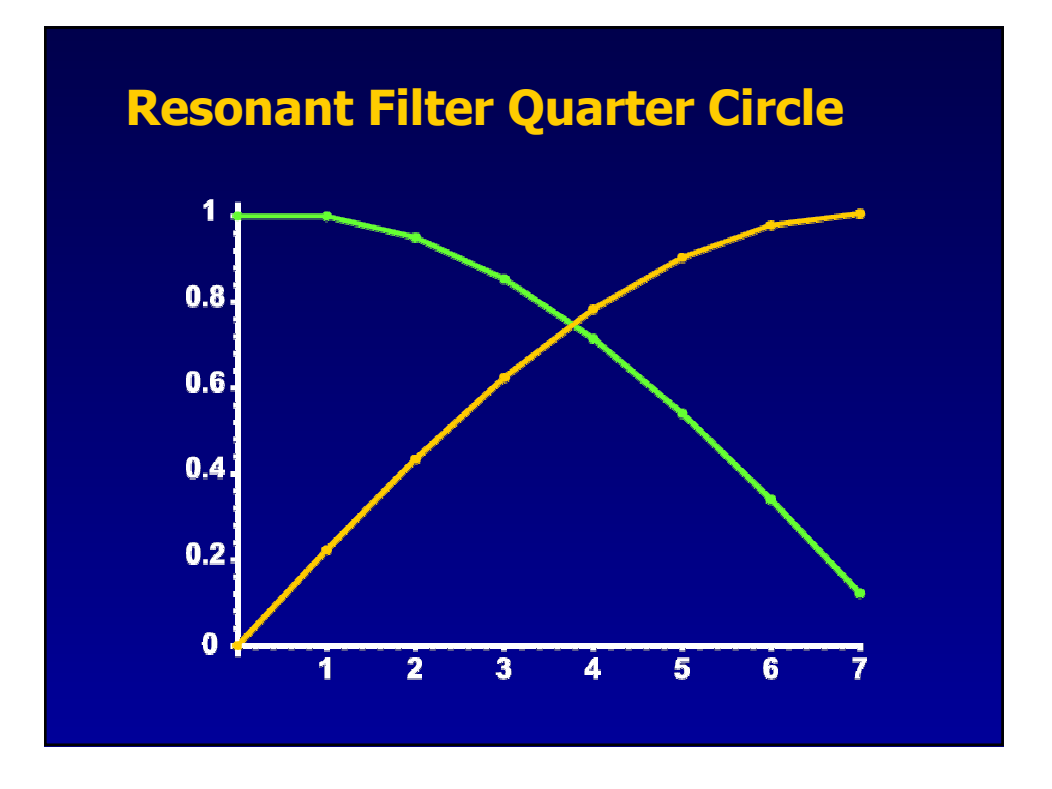

# **Goertzels Algorithm**

- **A more accurate algorithm**
	- Uses two previous samples (Second Order)
- $\leftarrow$  Calculates  $\overline{x}$  = **sin(a+n\*b) for all integer n**

```
float cb = 2*cos(b);float s2 = sin(a+b);
float s1 = \sin(a+2*b);
float c2 = cos(a+b);float c1 = cos(a+2*b);
float s,c;
for(int i=0; i<m; ++i) {
  s = cb*s1-s2;
  c = cb*c1-c2;
  s2 = s1; c2 = c1;
  s1 = s; c1 = c;
  output_sin = s;
  output_cos = c;
   ...
}
```
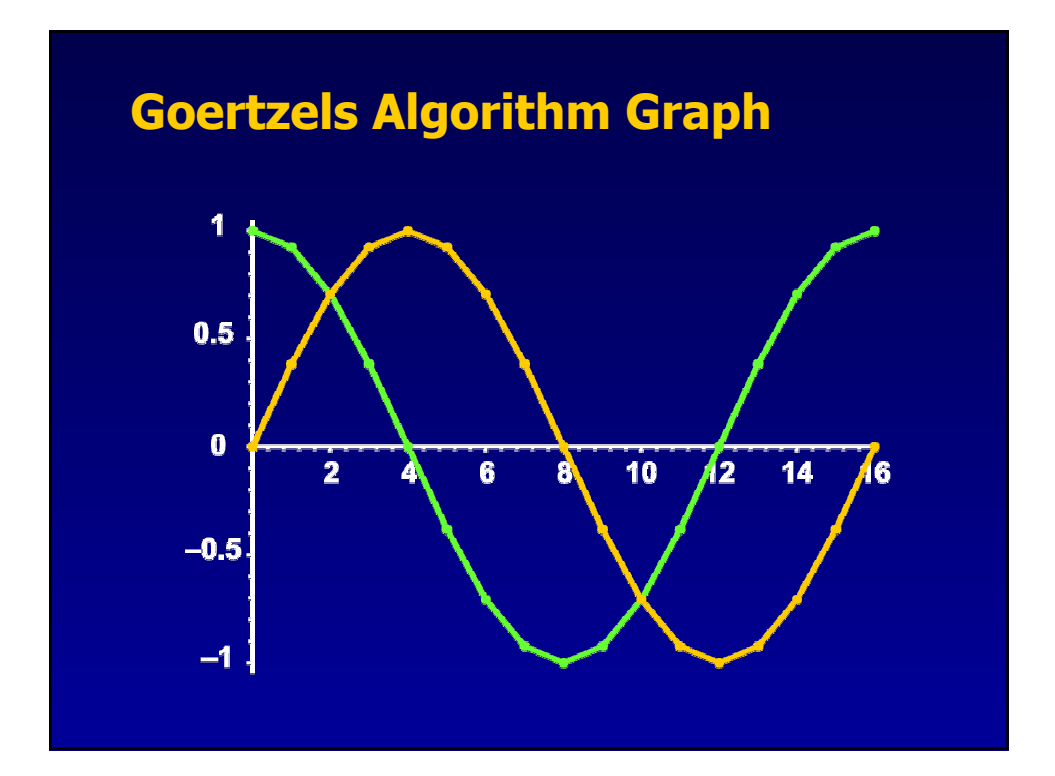

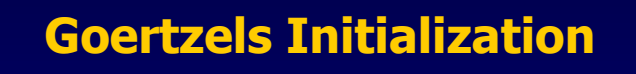

# **Needs careful initialization**

• You must account for a three iteration lag

```
// N steps over 2PI radians
float b = 2PI/N;
// subtract three steps from initial value
float new_a = a - 3.0f * b;
```
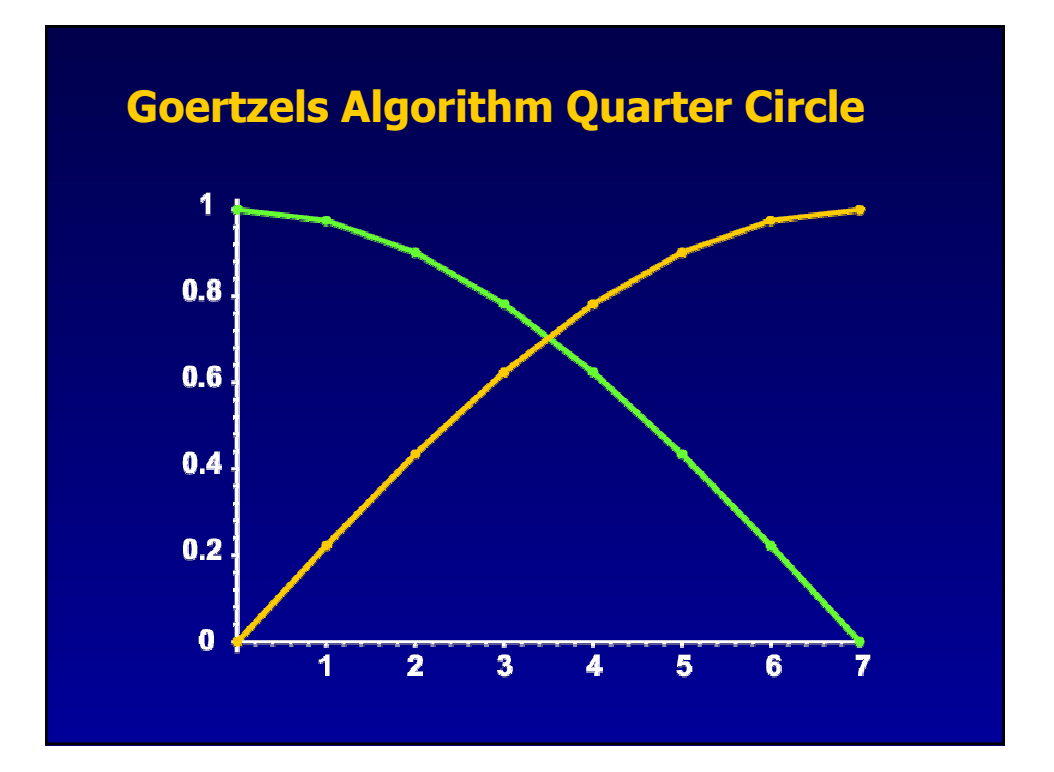

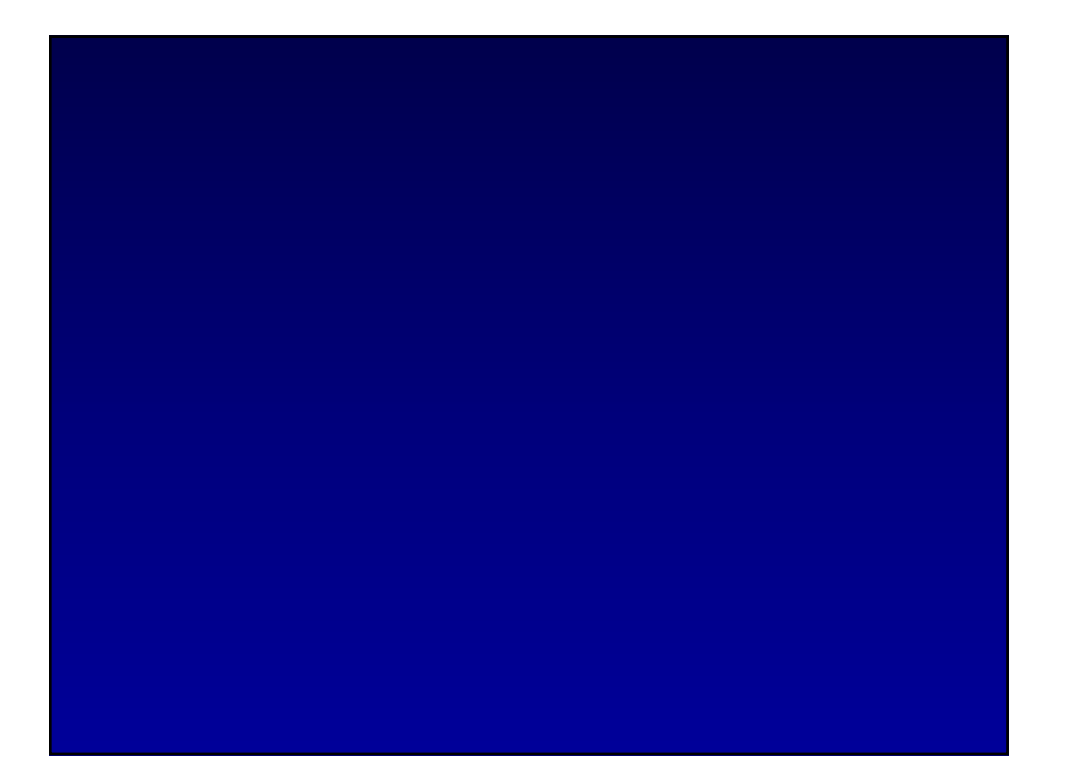

# **Table Based Solutions**

# **Table Based Algorithms**

## **Traditionally the sine/cosine table was the fastest possible algorithm**

• With slow memory accesses, it no longer is

### **New architectures resurrect the technique**

- Vector processors with closely coupled memory
- Large caches with small tables forced in-cache

### **Calculate point samples of the function**

- Hash off the input value to find the nearest samples
- Interpolate these closest samples to get the result

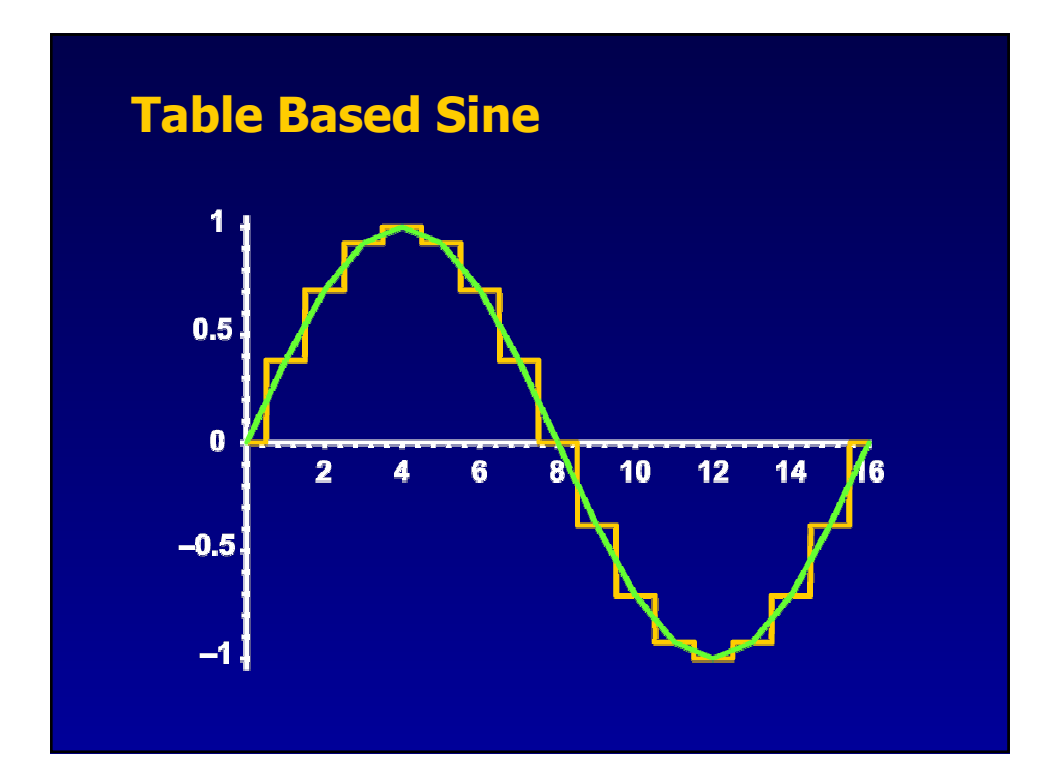

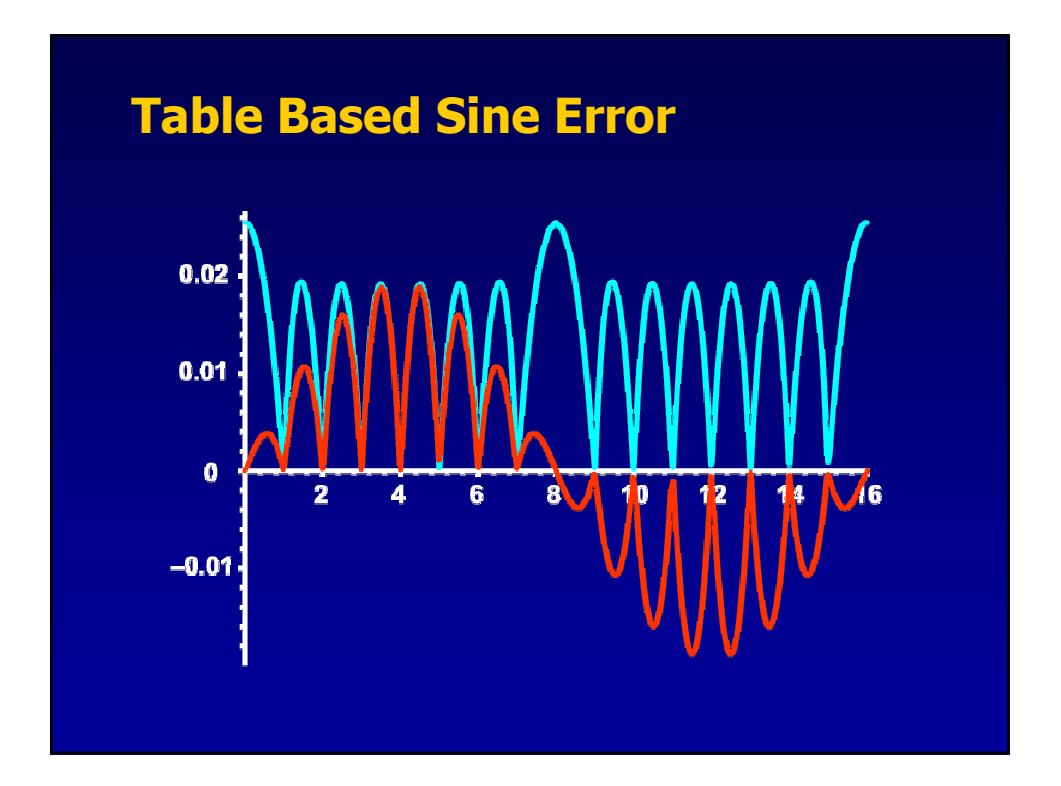

# **Precalculating Gradients**

**Given an index i, the approximation is…**

 $\sin(x) \approx \text{table}[i] + \Delta^*(\text{table}[i+1] - \text{table}[i])$  $=$  table $[i] + \Delta *$  gradient $[i]$ 

**Which fits nicely into a 4-vector…**

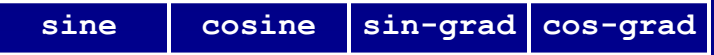

# **How Accurate Is My Table?**

 **The largest error occurs when two samples straddle the highest curvature.**

• Given a stepsize of *∆x*, the error *E* is:

$$
E = 1 - \cos\left(\frac{\Delta x}{2}\right)
$$

• e.g. for 16 samples, the error will be:

$$
1 - \cos(\pi/16) = 0.0192147
$$

# **How Big Should My Table Be?**

 **Turning the problem around, how big should a table be for an accuracy of E?**

• We just invert the expression...

$$
E = 1\%
$$
  
1-cos( $\pi/N$ )<1%  
cos( $\pi/N$ )>1-0.01  
 $N > \pi/\arccos(0.99)$   
 $N > 22.19587...$   
 $N \approx 23$ 

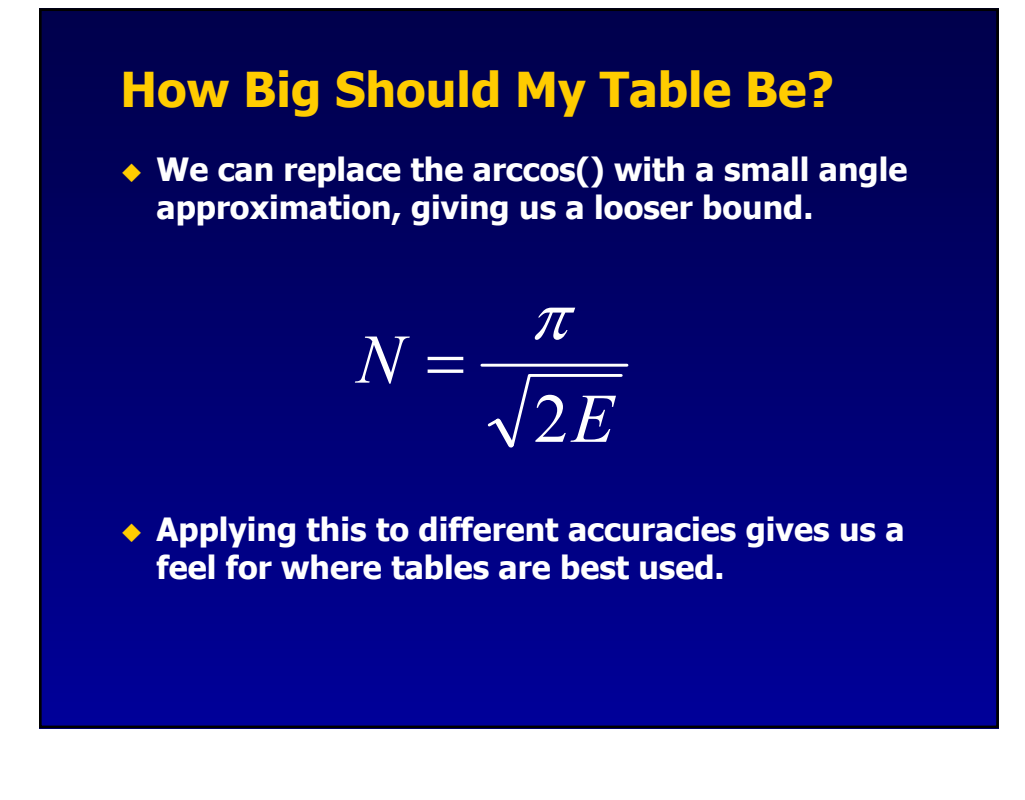

# **Table Sizes**

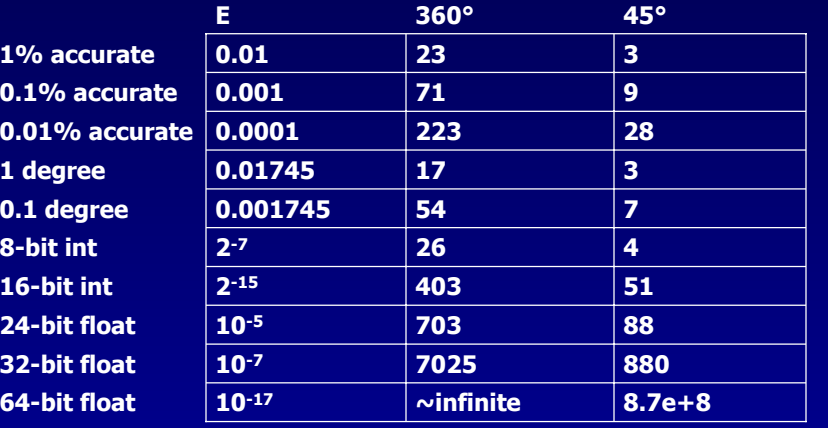

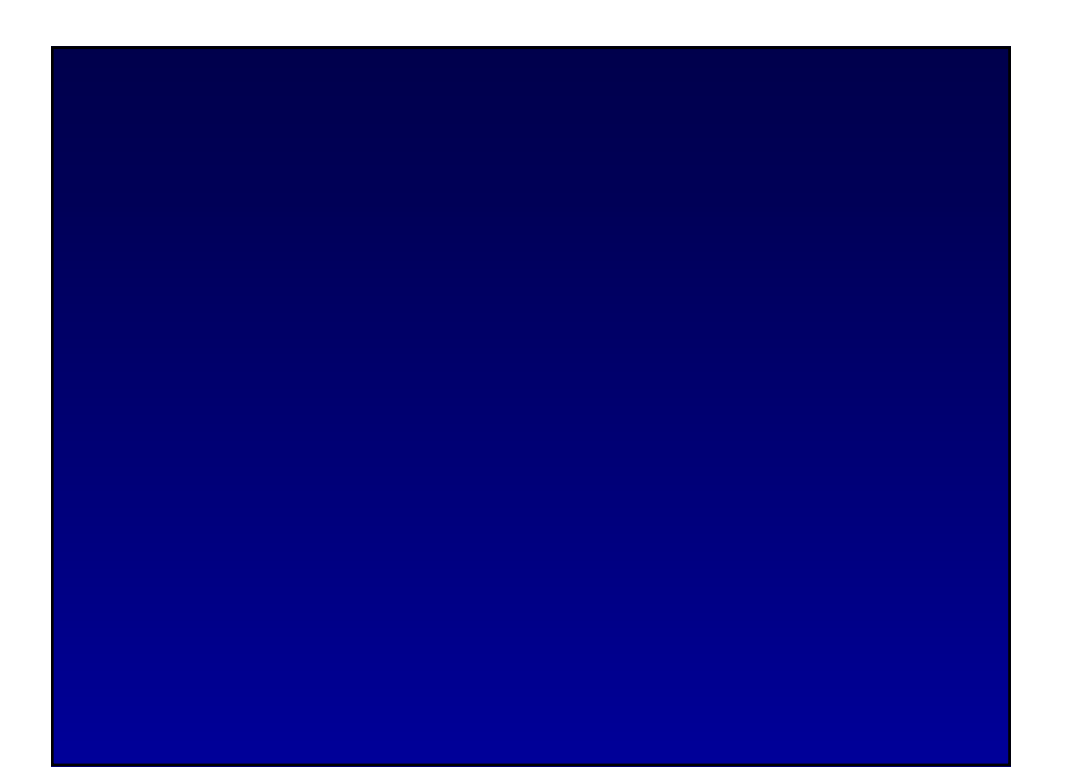

# **Range Reduction**

# **Range Reduction**

 **We need to map an infinite range of input values x onto a finite working range [0..C].**

 **For most transcendentals we use a technique called "Additive Range Reduction"**

- Works like  $y = x \mod C$  but without a divide.
- We just work out how many copies of **C** to subtract from **x** to get it within the target range.

# **Additive Range Reduction**

**1. We remap 0..C into the 0..1 range by scaling**

```
const float C = range;
const float invC = 1.0f/C;
x = x * invC;
```
**2. We then truncate towards zero (e.g. convert to int)**

 $int k = (int) (x * invC)$ ; **// or (x\*invC+0.5f);**

**3. We then subtract k copies of C from x.**

```
float y = x - (float)k*C;
```
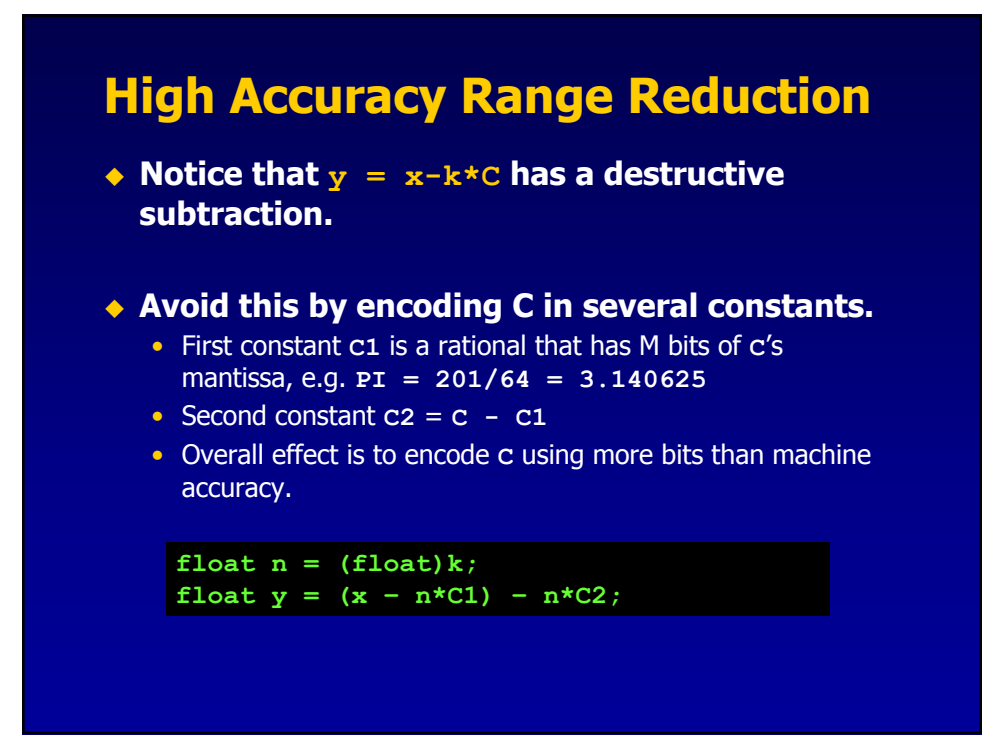

# **Truncation Towards Zero**

### **Another method for truncation**

- Add the infamous  $1.5 * 2<sup>24</sup>$  constant to your float
- Subtract it again
- You will have lost the fractional bits of the mantissa

**A = 123.45 = 1111011.01110011001100110**  $B = 1.5*2^24 = 1100000000000000000000000$ .  $A = A+B$  = 11000000000000000001111011.  $A = A-B$  = 1111011.000000000000000000

• This technique requires you know the range of your input parameter…

# **Quadrant Tests**

- ◆ Instead of range reducing to a whole cycle, **let's use C=Pi/2 - a quarter cycle**
	- The lower bits of **k** now holds which quadrant our angle is in

### **Why is this useful?**

- Because we can use double angle formulas
- A is our range reduced angle.
- B is our quadrant offset angle.

 $\cos(A+B) = \cos(A)\cos(B) + \sin(A)\sin(B)$  $\sin(A+B) = \sin(A)\cos(B) + \cos(A)\sin(B)$ 

# **Double Angle Formulas**

 **With four quadrants, the double angle formulas now collapses into this useful form**

> $\sin(y + 0^* \pi/2) = \sin(y)$  $\sin(y+1*\pi/2) = \cos(y)$  $\sin(y + 2 * \pi/2) = -\cos(y)$  $\sin(y + 3 * \pi/2) = -\sin(y)$

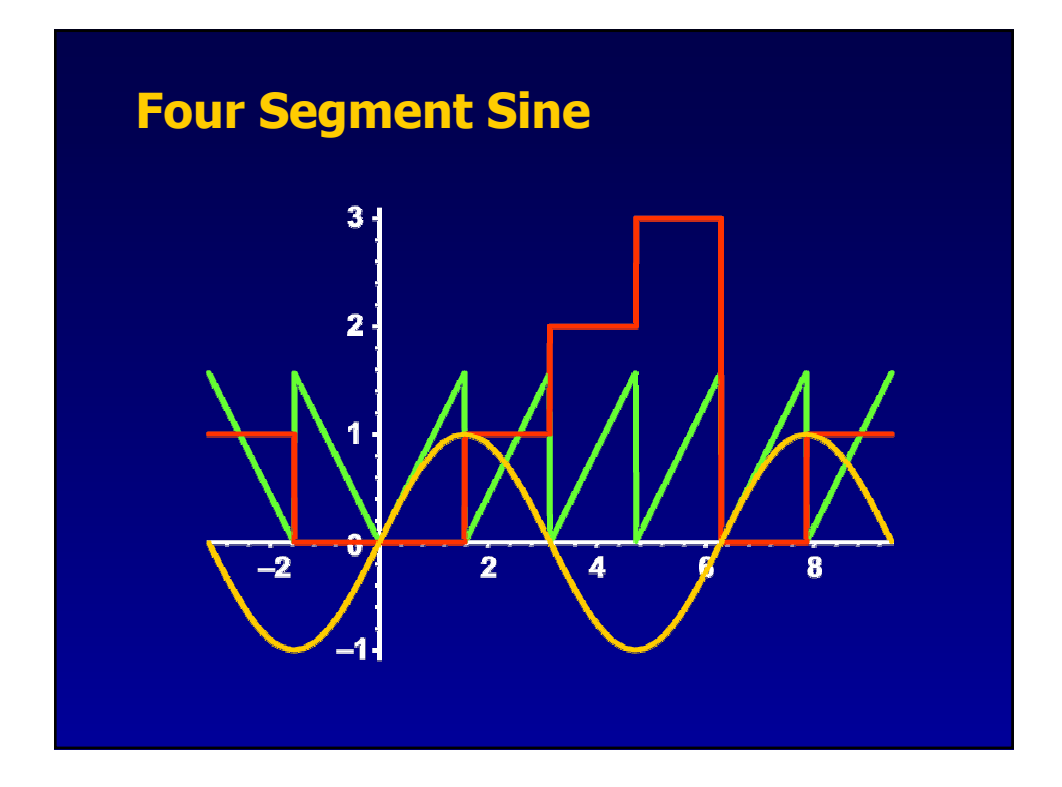

# **A Sine Function**

### **Leading to code like this:**

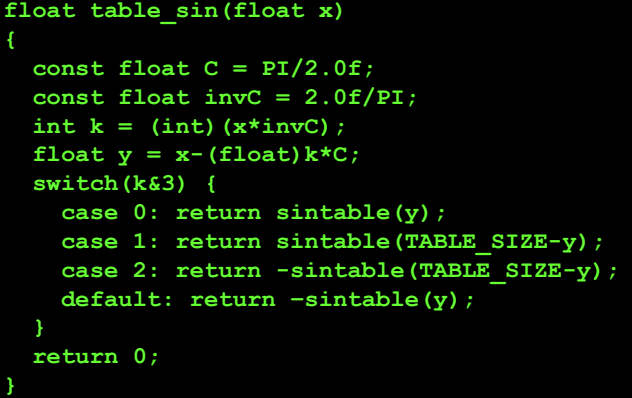

# **More Quadrants**

### **Why stop at just four quadrants?**

- If we have more quadrants we need to calculate both the sine and the cosine of y.
- This is called the *reconstruction* phase.

$$
\sin\left(y + \frac{3\pi}{16}\right) = \sin\left(y\right) * \cos\left(\frac{3\pi}{16}\right) + \cos\left(y\right) * \sin\left(\frac{3\pi}{16}\right)
$$

- Precalculate and store these constants.
- For little extra effort, why not return both the sine AND cosine of the angle at the same time?
- This function traditionally called **sincos()**in FORTRAN **libraries**

# **Sixteen Segment Sine**

```
float table_sin(float x)
{
  const float C = PI/2.0f;
 const float invC = 2.0f/PI;
  int k = (int) (x * invC);
 float y = x-(float)k*C;float s = sintable(y);
  float c = costable(y);
  switch(k&15) {
   case 0: return s;
   case 1: return s*0.923879533f + c*0.382683432f;
   case 2: return s*0.707106781f + c*0.707106781f;
   case 3: return s*0.382683432f + c*0.923879533f;
   case 4: return c;
    ...
  } 
  return 0;
}
```
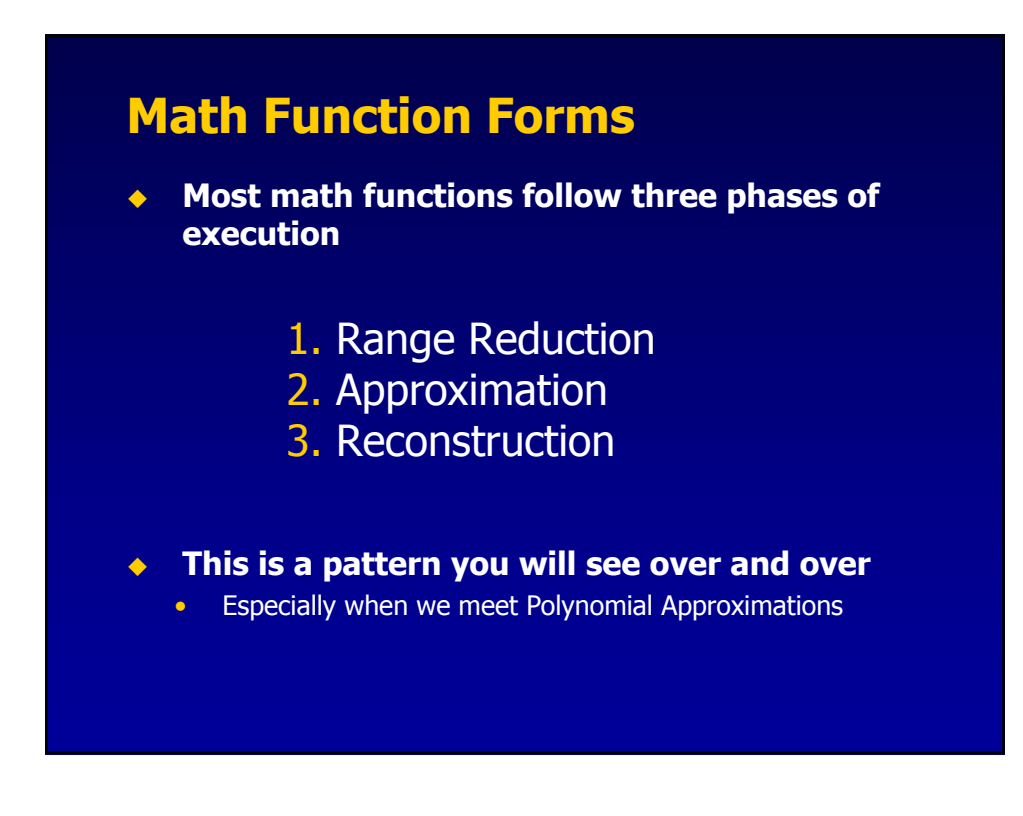

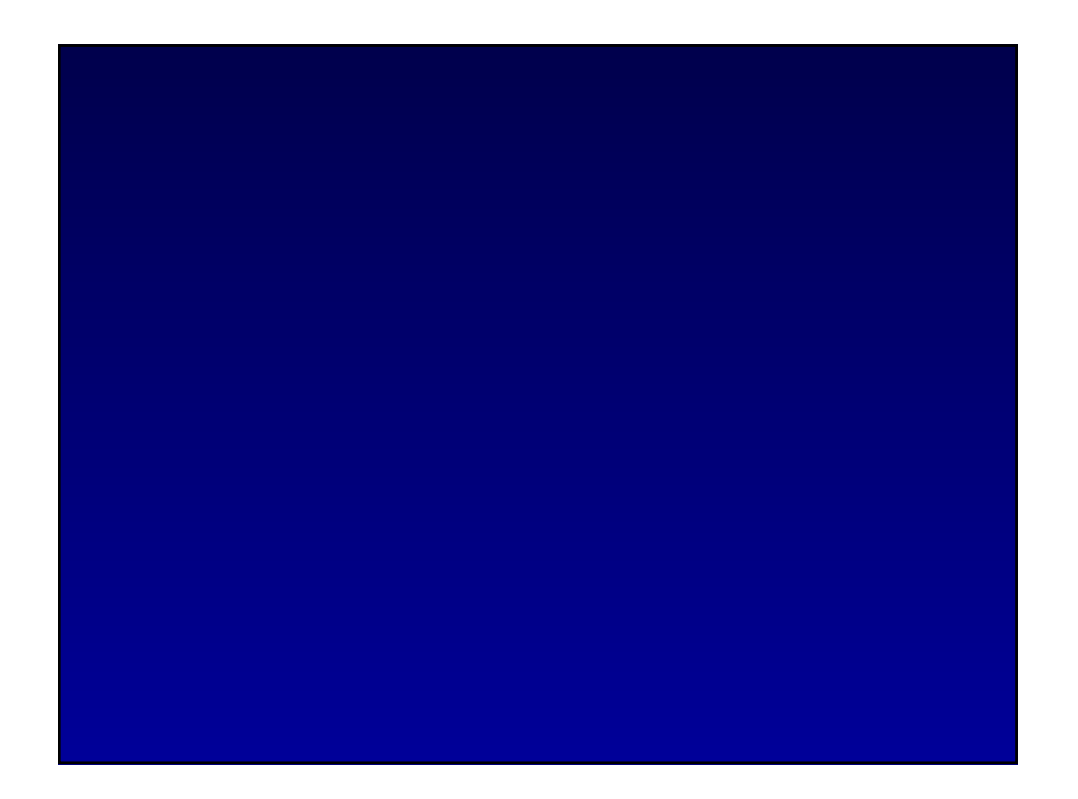

# **Polynomial Approximation**

# **Infinite Series**

 **Most people learn about approximating functions from Calculus and Taylor series**

$$
\sin(x) = x - \frac{x^3}{3!} + \frac{x^5}{5!} - \frac{x^7}{7!} + \frac{x^9}{9!} - \dots
$$

◆ If we had infinite time and infinite storage, **this would be the end of the lecture.**

# **Taylor Series**

- **Taylor series are generated by repeated differentiation**
	- More strictly, the Taylor Series around x=0 is called the Maclauren series

$$
f(x) = f(0) + f'(0) + \frac{f''(0)}{2!} + \frac{f'''(0)}{3!} + \dots
$$

 **Usually illustrated by graphs of successive approximations fitting to a sine curve.**

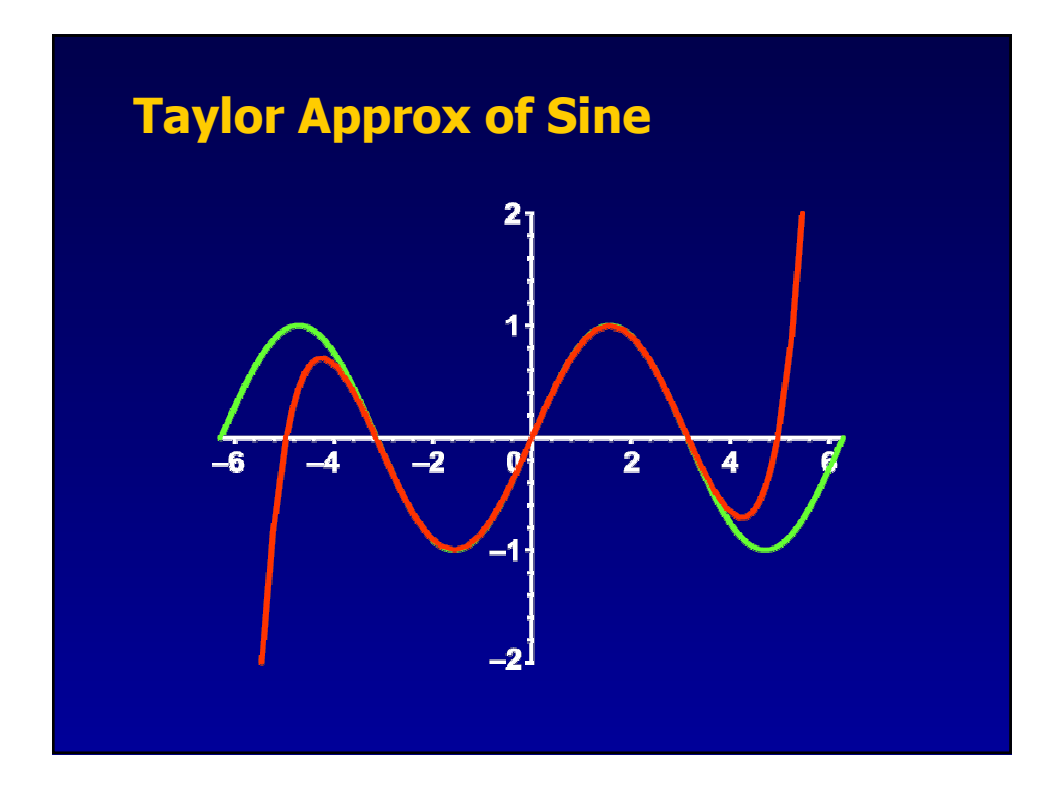

# **Properties Of Taylor Series**

$$
\sin(x) = x - \frac{x^3}{3!} + \frac{x^5}{5!} - \frac{x^7}{7!} + \frac{x^9}{9!} - \dots
$$

## **This series shows all the signs of convergence**

- Alternating signs
- Rapidly increasing divisor

**If we truncate at the 7th order, we get:**

$$
\sin(x) \approx x - \frac{1}{6}x^3 + \frac{1}{120}x^5 - \frac{1}{5040}x^7
$$
  
= x - 0.16667x + 0.0083333x<sup>5</sup> - 0.00019841x<sup>7</sup>

# **Graph of Taylor Series Error**

### **The Taylor Series, however, has problems**

- The problem lies in the error
- Very accurate for small values but is exponentially bad for larger values.

### ◆ So we just reduce the range, right?

- This improves the maximal error.
- Bigger reconstruction cost, large errors at boundaries.
- The distribution of error remain the same.

### ◆ How about generating series about x=Pi/4

- Improves the maximal error.
- Now you have twice as many coefficients.

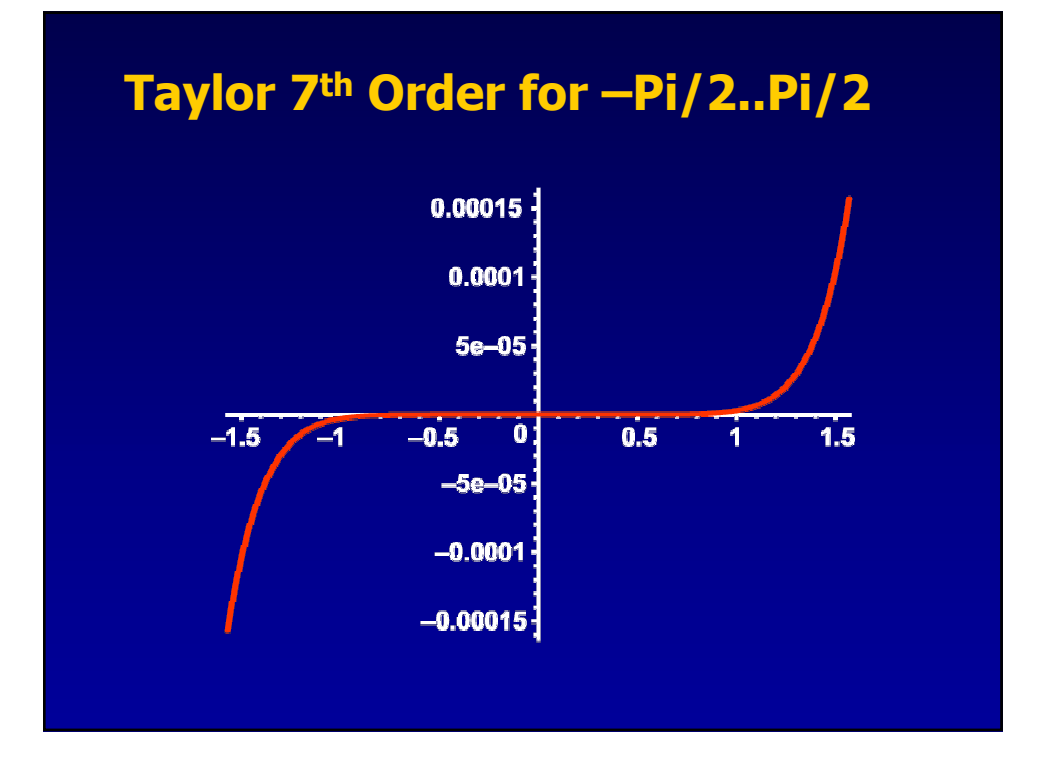

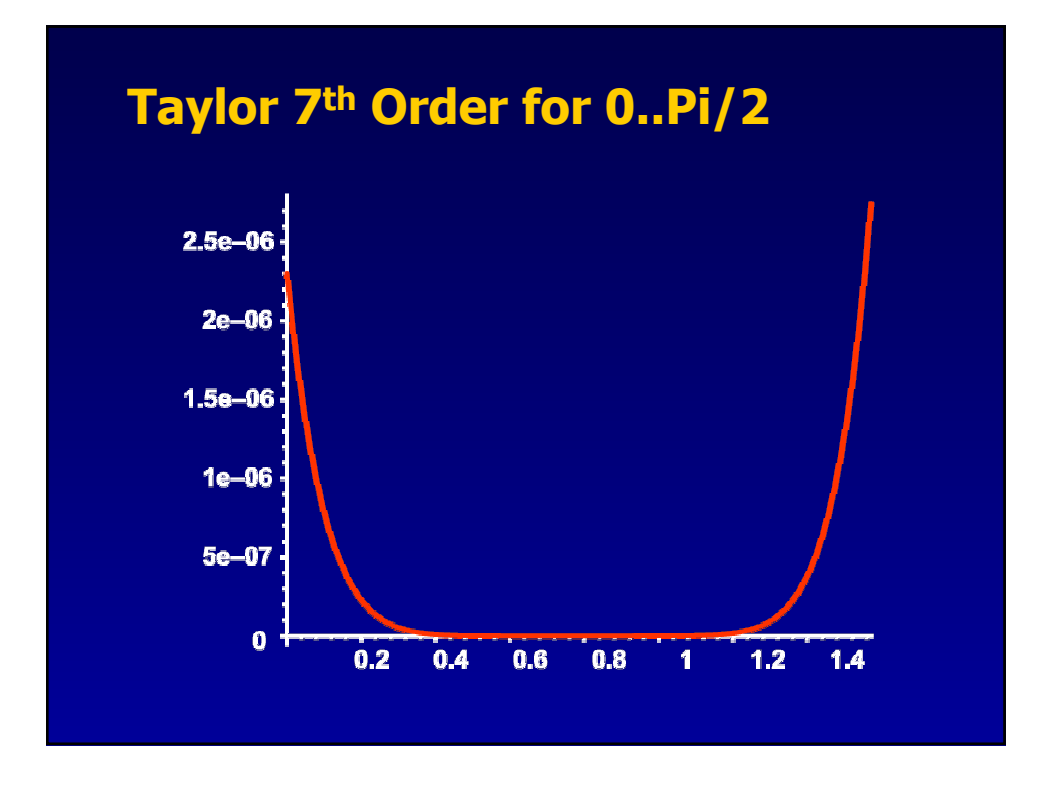

# **Taylor 7th Order for 0..Pi/2**

- **And now the bad news.**
	- $\sin(x) \approx -0.0000023014110 +$ 
		- $1.000023121x +$
		- $-0.00010117322x^2 +$
		- $-0.1664154429x^3 +$
		- $-0.00038530806x^{4} +$
		- $0.008703147018x^{5} +$
		- $-0.0002107589082x^{6} +$
		- 7 0 0001402989645 *. x* −

# **Taylor Series Conclusion**

# **For our purposes a Taylor series is next to useless**

- Wherever you squash error it pops back up somewhere else.
- Sine is a well behaved function, the general case is much worse.

# **We need a better technique.**

• Make the worst case nearly as good as the best case.

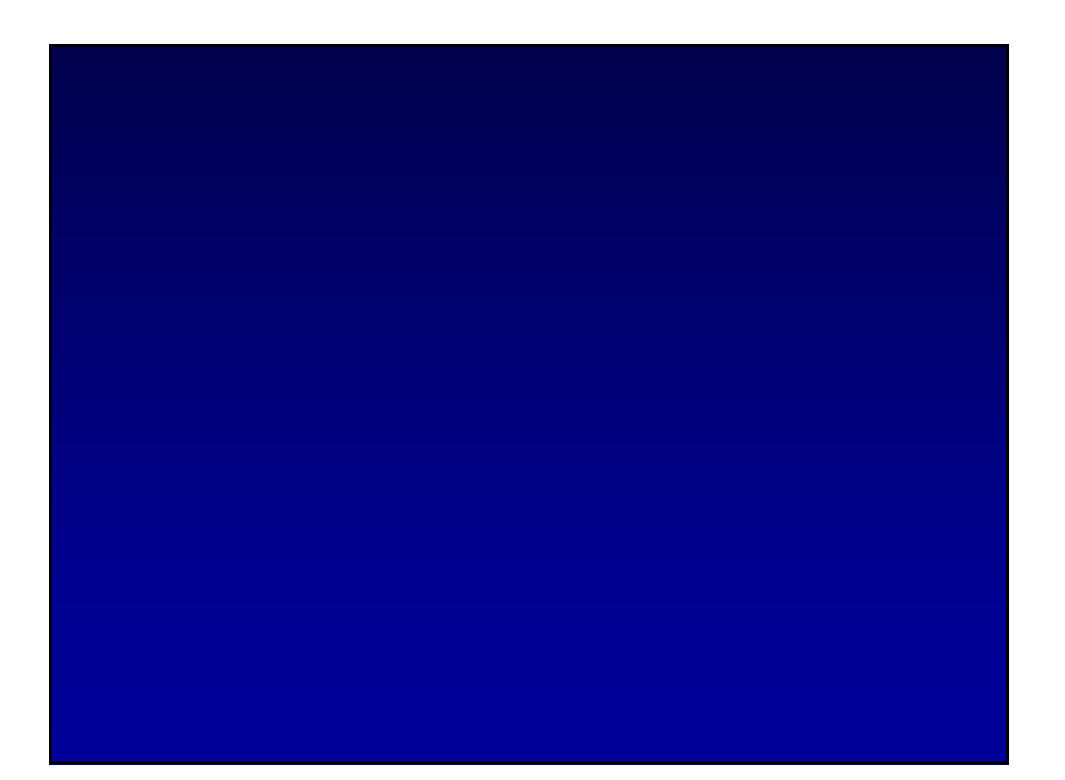

# **Orthogonal Polynomials**

# **Orthogonal Polynomials**

- **Families of polynomials with interesting properties.**
	- Named after the mathematicians who discovered them
	- Chebyshev, Laguerre, Jacobi, Legendre, etc.

 **Integrating the product of two O.P.s returns zero if the two functions are different.**

$$
\int w(x)P_i(x)P_j(x)dx = \begin{cases} c_j & \text{if } i = j \\ 0 & \text{otherwise} \end{cases}
$$

• Where  $w(x)$  is a weighting function.

# **Orthogonal Polynomials**

### **Why should we care?**

- If we replace  $P_i(x)$  an arbitrary function  $f(x)$ , we end up with a scalar value that states how similar f(x) is to  $P_j(x)$ .
- This process is called projection and is often notated as

$$
\langle f|P_j\rangle = \langle f|w|P_j\rangle = \int f(x)P_j(x)w(x) dx
$$

### **Orthogonal polynomials can be used to approximate functions**

• Much like a Fourier Transform, they can break functions into approximating components.

# **Chebyshev Polynomials**

### **Lets take a concrete example**

• The Chebyshev Polynomials  $T_n(x)$ 

$$
T_0(x) = 1
$$
  
\n
$$
T_1(x) = x
$$
  
\n
$$
T_2(x) = 2x^2 - 1
$$
  
\n
$$
T_3(x) = 4x^3 - 3x
$$
  
\n
$$
T_4(x) = 8x^4 - 8x^2 - 1
$$
  
\n
$$
T_4(x) = 16x^5 - 20x^3 + 5x
$$
  
\n
$$
T_{n+1}(x) = 2xT_n(x) - T_{n-1}(x)
$$

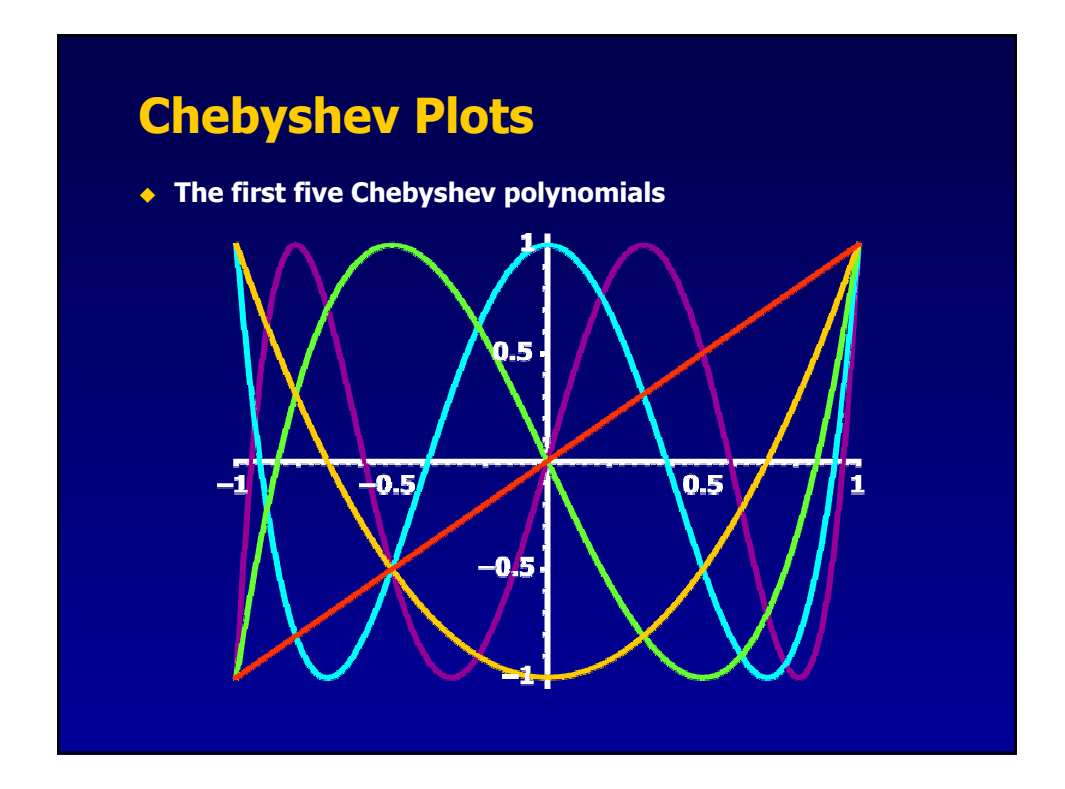

# **Chebyshev Approximation**

### **A worked example.**

- Let's approximate  $f(x) = sin(x)$  over  $[-\pi..\pi]$  using Chebyshev Polynomials.
- First, transform the domain into [-1..1]

$$
a = -\pi
$$
  
\n
$$
b = \pi
$$
  
\n
$$
g(x) = f\left(\frac{a-b}{2}x + \frac{a+b}{2}\right)
$$
  
\n
$$
= \sin(\pi x)
$$

# **Chebyshev Approximation**

**Calculate coefficient**  $k_n$  **for each**  $T_n(x)$ 

$$
k_n = \frac{\int_{-1}^1 g(x) T_n(x) w(x) dx}{c_n}
$$

Where the constant  $c_n$  and weighting function w(x) are

$$
c_n = \begin{cases} \pi & \text{if } n = 0\\ \pi/2 & \text{otherwise} \end{cases} \qquad w(x) = \frac{1}{\sqrt{1 - x^2}}
$$

# **Chebyshev Coefficients**

**The resulting coefficients**

$$
k_0 = 0.0
$$
  
\n
$$
k_1 = 0.5692306864
$$
  
\n
$$
k_2 = 0.0
$$
  
\n
$$
k_2 = -0.666916672
$$
  
\n
$$
k_4 = 0.0
$$
  
\n
$$
k_5 = 0.104282369
$$
  
\n
$$
k_6 = \dots
$$

• This is an infinite series, but we truncate it to produce an approximation to  $g(x)$ 

# **Chebyshev Reconstruction**

### ◆ Reconstruct the polynomial in **x**

• Multiply through using the coefficients  $k_n$ 

$$
g(x) \approx k_0(1) +
$$
  
\n
$$
k_1(x) +
$$
  
\n
$$
k_2(2x^2 - 1) +
$$
  
\n
$$
k_3(4x^3 - 3x) +
$$
  
\n
$$
k_3(4x^3 - 3x) +
$$
  
\n
$$
k_4(8x^4 - 8x^2 - 1) +
$$
  
\n
$$
k_5(16x^5 - 20x^3 + 5x)
$$

# **Chebyshev Result**

**Finally rescale the domain back to [-π..π]**

$$
f(x) \leftarrow g\left(\frac{2}{b-a}x - \frac{a+b}{b-a}\right)
$$

• Giving us the polynomial approximation

0.00545232216  $x^5$  $-0.153301672 x^3 +$  $f(x) \approx 0.984020813 x +$ 

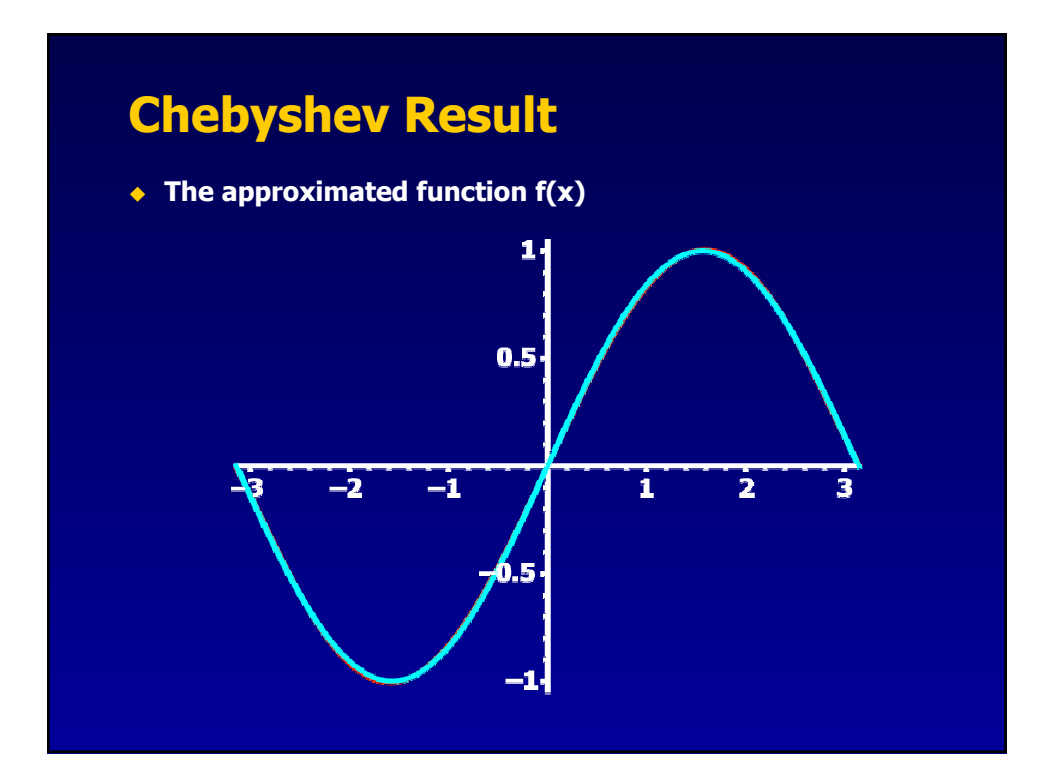

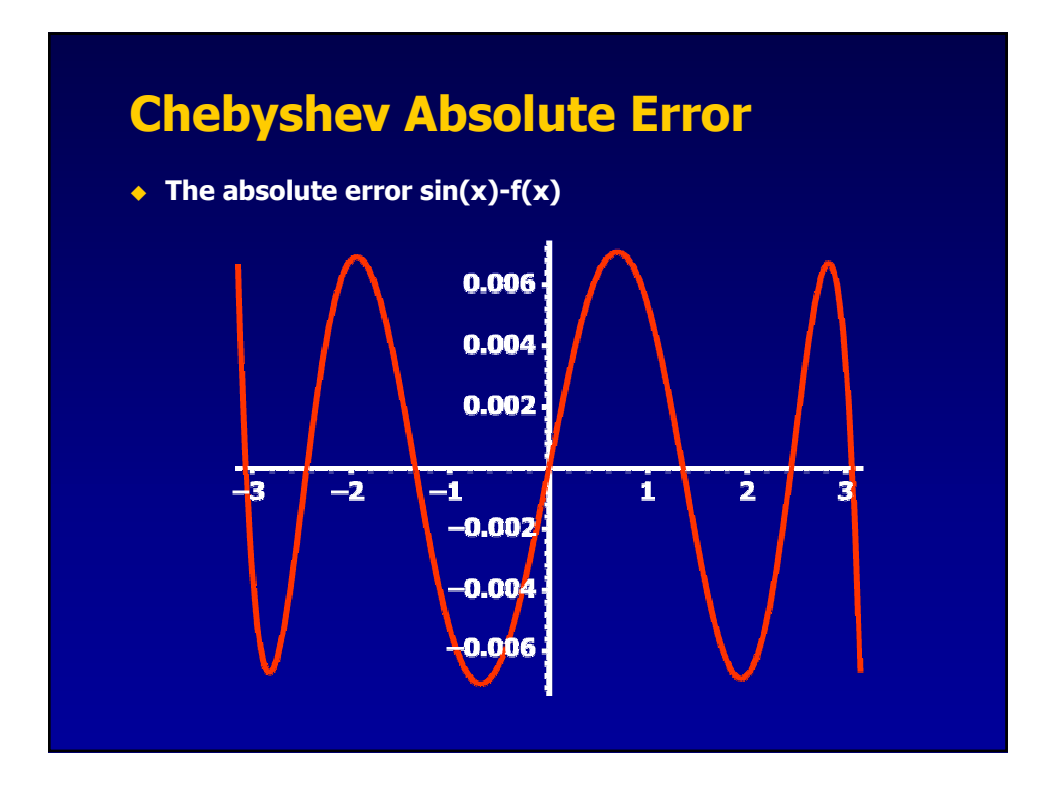

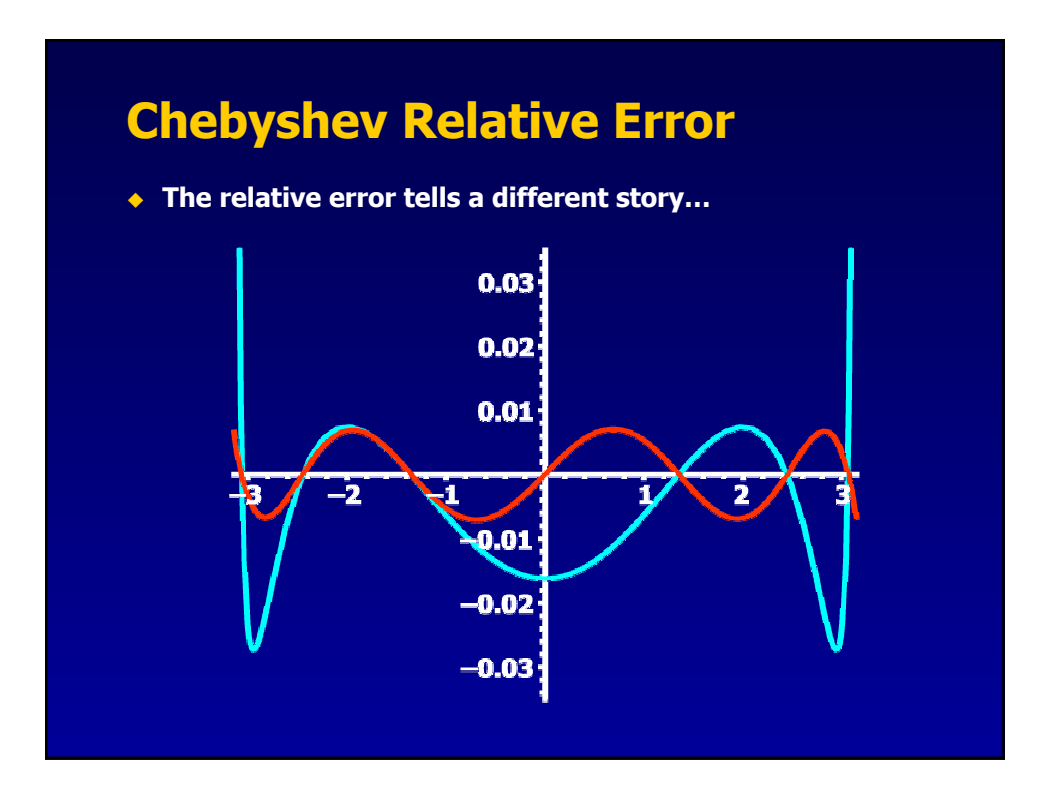

# **Chebyshev Approximation**

### **Good points**

- Approximates an explicit, fixed range
- Uses easy to generate polynomials
- Integration is numerically straightforward
- Orthogonal Polynomials used as basis for new techniques - E.g. Spherical Harmonic Lighting

### **Bad points**

- Imprecise control of error
- No clear way of deciding where to truncate series
- Poor relative error performance

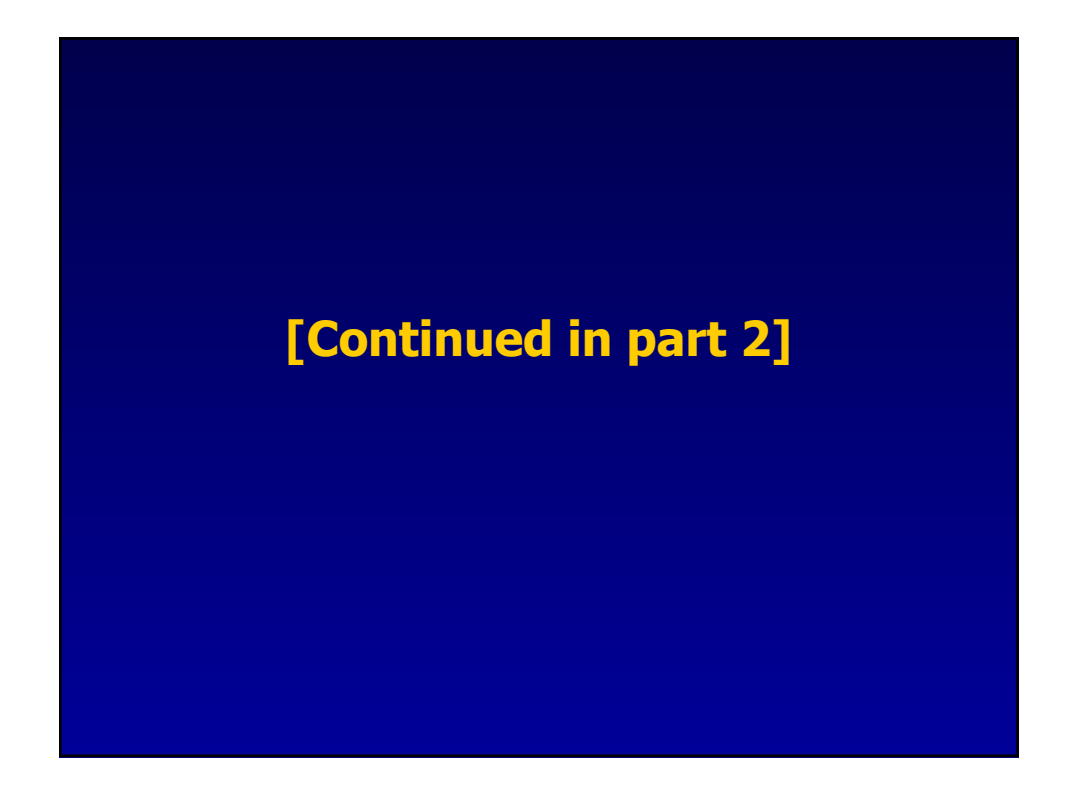